AU08-2021-01245

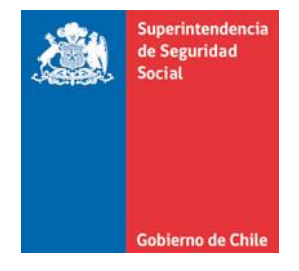

**CIRCULAR N°**

**SANTIAGO,**

# **IMPARTE INSTRUCCIONES SOBRE LA VIGILANCIA POR EXPOSICIÓN A CITOSTÁTICOS**

**MODIFICA EL TÍTULO II. RESPONSABILIDADES Y OBLIGACIONES DE LOS ORGANISMOS ADMINISTRADORES Y DE LOS ADMINISTRADORES DELEGADOS, DEL LIBRO IV. PRESTACIONES PREVENTIVAS, Y EL TÍTULO I. SISTEMA NACIONAL DE INFORMACIÓN DE SEGURIDAD Y SALUD EN EL TRABAJO (SISESAT), DEL LIBRO IX. SISTEMAS DE INFORMACIÓN. INFORMES Y REPORTES, AMBOS DEL COMPENDIO DE NORMAS DEL SEGURO SOCIAL DE ACCIDENTES DEL TRABAJO Y ENFERMEDADES PROFESIONALES DE LA LEY N°16.744.**

La Superintendencia de Seguridad Social, en el uso de las atribuciones que le confieren los artículos 2°, 3°, 30 y 38 letra d) de la Ley N°16.395 y los artículos 12 y 72 de la Ley N°16.744, ha estimado pertinente modificar las instrucciones impartidas en el Título II. Responsabilidades y obligaciones de los organismos administradores y de los administradores delegados, del Libro IV. Prestaciones Preventivas, y el Título I. Sistema Nacional de Información de Seguridad y Salud en el Trabajo (SISESAT) del Libro IX. Sistemas de información. Informes y reportes, del Compendio de Normas del Seguro Social de Accidentes del Trabajo y Enfermedades Profesionales de la Ley N°16.744.

# **I. INTRODÚCESE LA SIGUIENTE MODIFICACIÓN EN LA LETRA F DEL TÍTULO II. RESPONSABILIDADES Y OBLIGACIONES DE LOS ORGANISMOS ADMINISTRADORES Y DE LOS ADMINISTRADORES DELEGADOS, DEL LIBRO IV. PRESTACIONES PREVENTIVAS:**

1. Incorpórase en el encabezado del Capítulo I. Aspectos generales, el siguiente párrafo final:

"Cuando en los programas de vigilancia de la salud se haga referencia a la enfermera(o) de medicina del trabajo o enfermera(o) de salud ocupacional, se debe entender que corresponde a la enfermera(o) que cumpla alguno de los siguientes requisitos:

- Haber aprobado un diplomado o postítulo en Salud Ocupacional o en Seguridad y Salud en el Trabajo en Universidad acreditada por el Estado y que cuente con experiencia laboral de al menos 3 años en un servicio de salud ocupacional o medicina del trabajo o centro de evaluación de la salud de trabajadores, en entidades empleadoras públicas o privadas.
- Contar con experiencia laboral de al menos 5 años, demostrada, en un servicio de salud ocupacional o medicina del trabajo o centro de evaluación de la salud de trabajadores, en entidades empleadoras públicas o privadas.
- Haber aprobado un programa en Salud Ocupacional o Salud Pública con mención en Salud Ocupacional o Seguridad y Salud en el Trabajo, a nivel de doctorado, magister, master y cuente con experiencia laboral mínima de 2 años, en un servicio de salud ocupacional o medicina del trabajo o centro de evaluación de la salud de trabajadores, en entidades empleadoras públicas o privadas.
- Acredite experiencia académica, docente y/o de investigación de al menos 5 años, en una institución de educación superior en el área de Salud Ocupacional y experiencia laboral mínima de 2 años en un servicio de salud ocupacional o medicina del trabajo o centro de evaluación de salud de trabajadores, en entidades empleadoras públicas o privadas.

La enfermera (o) que no cumpla con los requisitos previamente señalados, para la ejecución de las actividades de vigilancia del ambiente y de la salud de los trabajadores, tendrá que estar a cargo de una enfermera (o) de salud ocupacional que cumple con estos requisitos y, tener capacitación en los protocolos de vigilancia establecidos por Ministerio de Salud, de los programas en que se desempeñará, y sobre el Seguro de la Ley N°16.744.".

2. Incorpórase el siguiente nuevo Capítulo XII:

"Capítulo XII. Programa de vigilancia ambiental y de la salud de los trabajadores expuestos a Citostáticos

El presente capítulo contiene las responsabilidades de los organismos administradores y administradores delegados en la implementación de la vigilancia por exposición a Citostáticos, considerando lo establecido en el "Protocolo de Vigilancia Epidemiológica de Trabajadores expuestos a Citostáticos", aprobado por la Resolución Exenta N°1.093, de 21 de septiembre de 2016, del Ministerio de Salud, en adelante el Protocolo.

1. Registro de las entidades empleadoras con exposición o potencial exposición laboral a Citostáticos

Los organismos administradores deberán elaborar y mantener actualizado un registro que permita identificar los centros de trabajo de las entidades empleadoras, con trabajadores que se exponen a citostáticos, como línea base para la implementación y gestión del programa de vigilancia ambiental y de la salud en sus entidades empleadoras adheridas o afiliadas.

El mencionado registro deberá contener la siguiente información:

- a) Entidades empleadoras que hayan requerido asistencia técnica al organismo administrador, para la identificación del riesgo, implementación de medidas preventivas o de mitigación de la exposición a citostáticos, sobre la evaluación de la salud por exposición ocupacional a citostáticos, entre otros, identificando el motivo de la solicitud.
- b) Entidades empleadoras con denuncias de enfermedades profesionales por exposición a citostáticos, ya sea que se califiquen posteriormente como de origen laboral o común.
- c) Entidades empleadoras con fuentes de exposición laboral, es decir, donde se realicen actividades o tareas de manipulación de citostáticos, considerando al menos: industria farmacéutica; instalaciones destinadas a la preparación y/o administración de citostáticos (hospitales, clínicas, laboratorios u otros); unidades de distribución de envase primario y preparados citostáticos; bodegas y áreas de almacenaje de citostáticos y, centros de acopio de residuos citostáticos.

Los centros de trabajo en los que se identifique la presencia de citostáticos, de las entidades empleadoras señaladas en la letra a), b) y c) del párrafo precedente la exposición, deberán ser registrados por los organismos administradores y administradores delegados en el módulo EVAST/Estándar mínimo de SISESAT, de acuerdo a lo instruido en el Capítulo XI. EVAST/Citostáticos, de la Letra D. Evaluación y vigilancia ambiental y de la salud de los trabajadores (EVAST), del Título I, del Libro IX. Por lo señalado, los organismos administradores y administradores delegados deberán revisar que sus registros contengan la información con el detalle requerido para la completitud de los documentos electrónicos del módulo EVAST/Estándar mínimo, así como para informar aquella que le sea solicitada en la circular anual del Plan de Prevención de Accidentes del Trabajo y Enfermedades Profesionales.

Asimismo, las empresas con administración delegada deberán elaborar y mantener actualizado un registro, con información de sus centros de trabajo con trabajadores expuestos a citostáticos, según la presencia del agente en los centros de trabajo.

Cabe señalar que, para efectos de este programa vigilancia se ha determinado utilizar el EVAST/Estándar Mínimo, considerando los elementos mínimos de la vigilancia ambiental y de salud que los organismos administradores deben registrar en el SISESAT.

- 2. Programa de Vigilancia Ambiental
	- a) Identificación de peligro y evaluación del riesgo

Para efectos del presente programa, la identificación de peligro se debe realizar como mínimo, en todos los centros que posean potencialmente las fuentes de exposición laboral, según lo indicado en las letras a), b), y c) del número 1 de este capítulo.

Identificada la presencia del agente de riesgo "citostáticos" en un centro de trabajo, el organismo administrador debe prescribir a la entidad empleadora, la realización de la evaluación cualitativa, con una periodicidad mínima anual, ello a través de la aplicación de la lista de chequeo establecida en el anexo N°1 del Protocolo del Ministerio de Salud, basada en el cumplimiento de la normativa vigente, categorizando en semáforo el incumplimiento de los requisitos establecidos en dicha normativa.

Asimismo, el organismo administrador debe informar a la entidad empleadora que le debe remitir los resultados la aplicación de dicha evaluación, en el plazo establecido en el Protocolo, el que se precisa a continuación.

i. Evaluación cualitativa

Esta evaluación corresponde a una autoevaluación realizada por la entidad empleadora, utilizando la lista de chequeo antes señalada.

Las entidades empleadoras deben enviar los resultados de esta evaluación, al respectivo organismo administrador en un plazo no mayor de una semana de aplicada, y el organismo administrador deberá verificar en terreno los resultados obtenidos, en un plazo de 20 días hábiles, contando desde la recepción de dicha evaluación.

De acuerdo a los requisitos incumplidos, categorizados en la lista de chequeo según los criterios (R), (N), (A), se establecen los plazos de cumplimiento de la intervención, contados desde la verificación en terreno realizada por el organismo administrador, de acuerdo a lo siguiente:

- Color Rojo (R): la empresa tendrá el plazo de un mes para dar cumplimiento a lo establecido en la normativa. Si en la segunda visita de verificación se mantiene el incumplimiento, el organismo administrador deberá informar esta situación en un plazo máximo de una semana a la Autoridad Sanitaria.
- Color Naranjo (N): la empresa tendrá un plazo de tres meses para dar cumplimiento a lo establecido en la normativa. Si en la segunda visita de verificación se mantiene el incumplimiento, el organismo administrador deberá informar a la Autoridad Sanitaria en un plazo máximo de una semana.
- Color Amarillo (A): la empresa tendrá un plazo de seis meses para dar cumplimiento a lo establecido en la normativa. Si en la segunda visita de verificación se mantiene el incumplimiento, el organismo administrador deberá informar a la Autoridad Sanitaria en un plazo máximo de una semana.

Por lo señalado, el organismo administrador en caso de detectar en la lista de chequeo uno de los señalados incumplimientos, deberá prescribir las medidas que correspondan; verificar cumplimiento de las medidas luego de cumplidos los plazos establecidos en el Protocolo, y en caso de incumplimiento, deberá informarlo a la respectiva SEREMI de Salud, en el plazo previamente señalado, y proceder al recargo de la cotización adicional diferenciada, conforme a lo dispuesto en el Número 9. Sanciones por incumplimiento de las medidas prescritas, del Capítulo I, Letra G, Título II, de este Libro.

El organismo administrador y el administrador delegado deberá mantener registro de la verificación en terreno de los resultados de lista de chequeo aplicada por la entidad empleadora y de la verificación de las medidas prescritas.

Asimismo, los organismos administradores deberán prestar la asistencia técnica a las entidades empleadoras que lo requieran, para la aplicación de la lista de chequeo o para la identificación de los trabajadores expuestos a citostáticos.

Lo anterior, considerando la normativa existente en Chile, en particular la Norma General Técnica Nº 25 para la Manipulación de Medicamentos Antineoplásicos en las Farmacias de Hospitales, aprobada por resolución Exenta Nº562, de 1998, del Ministerio de Salud, u otra que la reemplace en el futuro.

Las empresas con administración delegada con centros de trabajo con trabajadores expuestos a citostáticos, deberán aplicar la lista de autoevaluación, implementar las medidas que correspondan y verificar su cumplimiento, de acuerdo a lo señalado previamente.

ii. Índice de Contacto Citotóxico

La estimación del nivel de exposición de los trabajadores que se desempeñan con productos citostáticos es una labor en la que se tiene en cuenta el número de preparaciones, manipulaciones y horas trabajadas.

Al respecto, el Ministerio de Salud ha determinado utilizar el criterio de clasificación basado en la frecuencia de la preparación y administración de sustancia citotóxicas, denominado Índice de Contacto Citotóxico (I.C.C), que permite estimar la intensidad de la exposición.

$$
L.C. = (Np + Na) / Nh
$$

Donde:

- Np: Número de preparaciones realizadas por un trabajador durante un tiempo determinado.
- Na: Número de administraciones realizadas durante un tiempo determinado.
- Nh: Número de horas semanales efectivas realizadas en la tarea.

El índice define tres niveles crecientes de exposición, cada uno de los cuales está asociado a medidas de control particulares.

- NIVEL 1: Valores de ICC menores que 1, ICC < 1, corresponde a la preparación y administración ocasional, asociado a un mínimo de recomendaciones.
- NIVEL 2: valores de ICC en el rango entre 1 y 3, 1< ICC < 3, corresponde a la preparación y administración en cantidades moderadas. Se asocia áreas de trabajo aisladas específicas.
- NIVEL 3: valores de ICC mayores a 3, ICC < 4,5. Corresponde a las tareas de preparación y administración realizadas de manera intensiva y rutinaria. Se asocia a una unidad centralizada, equipada y adaptada a tal fin.

Ningún trabajador puede estar expuesto a una frecuencia de contacto, con valores de ICC individual mayores a 4,5.

El cálculo de este índice es responsabilidad de la entidad empleadora, quien debe determinarlo semanalmente en todos los trabajadores definidos como ocupacionalmente expuestos y mantener registro de estos datos.

Al respecto, el organismo administrador o administrador delegado deberá mantener registro del Índice de Contacto Citotóxico por GES y de sus variaciones durante el año. Para ello, el organismo administrador deberá prescribir a la entidad empleadora, cuando realice la verificación en terreno de los resultados de autoevaluación, que le informe de las variaciones de este índice durante el año. De esta manera, dentro de la información que deberán mantener de las entidades empleadoras, se encuentran los datos del índice obtenidos en la verificación en terreno y, las variaciones anuales informadas por dichas entidades.

b) Medidas Preventivas Asociadas a la Manipulación de Citostáticos

El organismo administrador deberá asesorar a las entidades empleadoras adheridas o afiliadas en la implementación de programas de prevención asociados al manejo de citostáticos, cuando éstas lo requieran, para ello deben tener presente las obligaciones generales y específicas de las entidades empleadoras, establecidas en el Protocolo.

Los organismos administradores deberán poner a disposición a sus entidades empleadoras, cursos dirigidos a los trabajadores, considerando los siguientes temas:

- i) Marco Normativo de la Ley N°16.744 y sus prestaciones
- ii) Protocolo de Vigilancia Epidemiológica de Trabajadores expuestos a Citostáticos, incluidos los riesgos asociados al manejo de citostáticos y las medidas de prevención.
- 3. Evaluación de la salud del trabajador expuestos a citostáticos

Las evaluaciones de la salud de los trabajadores expuestos a citostáticos, incluye las evaluaciones preocupacionales, ocupacionales y las evaluaciones del programa de vigilancia de la salud.  $\overline{\phantom{a}}$ 

**Contract Contract** 

 $\sim$ 

**Contract Contract** 

a) Evaluaciones ocupacionales

Las evaluaciones ocupacionales son obligatorias. El organismo administrador y el administrador delegado deberán realizar las evaluaciones ocupacionales de acuerdo a lo señalado en la "Protocolo de vigilancia epidemiológica de trabajadores expuestos a citostáticos", del Ministerio de Salud, y lo instruido en el Capítulo II. Evaluación Ocupacional de Salud, Letra F, Título II, de este Libro.

Estos exámenes se deben realizar cada tres años con el objetivo de revalidar la condición de salud necesaria para que los trabajadores puedan continuar desempeñándose expuestos a citostáticos.

Los exámenes que se deben realizar corresponden a la misma batería aplicada en contexto de la evaluación preocupacional y, de acuerdo a lo indicado en el Protocolo, rigen las mismas contraindicaciones:

- Encuesta de Salud (Anexo Nº 6 del Protocolo)
- Hemograma completo con recuento de reticulocitos y plaquetas
- Pruebas hepáticas (transaminasa GOT, GPT y GGT)
- Creatinina plasmática
- Evaluación Médica
- b) Vigilancia de la salud
	- i) Vigilancia de Salud mientras el trabajador permanece desempeñando sus funciones expuesto a citostáticos en la entidad empleadora:

Se entenderán como trabajadores expuestos los siguientes:

- Trabajadores del área de preparación de citostáticos realizadas al interior de una central de preparados estériles, actividad que involucra a los profesionales encargados de la preparación y a quienes lo asisten en dicha tarea.
- Trabajadores del área de administración del preparado a pacientes en terapia oncológica parenteral, y quienes lo asisten en dicha tarea en forma permanente.
- Otros trabajadores que organismo administrador identifique como expuestos a este riesgo.

En relación con la nómina de trabajadores expuestos que requieren ingresar a vigilancia de la salud, el organismo administrador deberá prescribir a la entidad empleadora que le remita dicha nómina en el plazo máximo de 60 días hábiles, contado desde la fecha de la notificación de la prescripción.

El organismo administrador deberá informar a la Superintendencia de Seguridad Social las entidades empleadoras que no han remitido la señalada nómina en el plazo antes citado, en el módulo EVAST/Estándar Mínimo del SISESAT, mediante la remisión del edoc 68, registrando la opción 5 "Entidad empleadora no entrega nómina de trabajadores expuestos en el plazo establecido" en el campo "causa notificación" de la Zona de Notificación Autoridad.

Por su parte, respecto a los trabajadores que se mantienen en vigilancia de la salud, el organismo administrador deberá prescribir a la entidad empleadora la remisión anual de la nómina actualizada de los trabajadores expuestos, según la periodicidad de las evaluaciones. Asimismo, deberá comunicar a la entidad empleadora que le debe informar los nuevos trabajadores contratados que se expondrán a citostáticos.

La vigilancia incluirá las siguientes acciones:

- Encuesta de Salud (Anexo Nº 7 del Protocolo), anual
- Hemograma completo con recuento de reticulocitos y plaquetas, anual
- Medición de ciclofosfamida en orina cada 6 meses, en los casos de trabajadores con exposición directa a esta sustancia (administración y preparación)

El examen de orina para la medición de ciclofosfamida debe ser tomado al término del tercer día de la semana laboral. En el caso de realizar sistema de turnos, la muestra se debe tomar al final de la jornada laboral, evitando la toma de muestra el día viernes.

El médico de medicina del trabajo deberá evaluar todos los exámenes de los trabajadores en vigilancia, y solicitar que le citen a evaluación médica a todos aquellos trabajadores que tengan uno o más exámenes alterados.

Aquellos trabajadores que presenten exámenes normales, deberán ser citados a control con la enfermera de medicina del trabajo, quien les informará los resultados y reforzará medidas preventivas según lo que establece el Protocolo.

En caso de exámenes alterados, se deben adoptar las siguientes acciones:

En el caso de detectarse algún parámetro fuera de rango normal en el hemograma, sugerente a hemopatía maligna, el médico de medicina del trabajo decidirá el estudio complementario.

En los casos en que la ciclofosfamida en orina se encuentre sobre el valor establecido en el D.S N°594, de 1999, del Ministerio de Salud, el trabajador deberá ser reubicado en puesto de trabajo sin exposición a citostáticos por un período mínimo de 3 días, luego del cual se repetirá el examen. Paralelamente el equipo de higiene ocupacional del organismo administrador deberá revisar las condiciones ambientales y verificar el cumplimiento de la normativa vigente a través de la lista de chequeo (si es que ésta no ha sido aplicada aún), realizando una investigación de las posibles causas del resultado alterado en el trabajador. Esta información deberá ser entregada en un informe técnico a medicina del trabajo para ser evaluado por el médico de medicina del trabajo, junto con el resultado del segundo examen, quien decidirá el reingreso del trabajador a su lugar de trabajo.

La encuesta de salud, del anexo N°7, debe ser realizada por la enfermera de medicina del trabajo o de salud ocupacional. Si la encuesta de salud presenta positivo algunos de los signos y síntomas señalados en ella o presenta algunos de los antecedentes de salud reproductiva consultados, o lleva más de un año tratando de embarazarse, el trabajador o trabajadora debe ser evaluado por médico de medicina del trabajo.

El médico de medicina del trabajo determinará la necesidad de solicitar los exámenes complementarios a realizar, incluyendo función hepática y renal, y su manejo posterior.

En el caso de encontrar signos o síntomas asociados a patología oncológica, el médico de medicina del trabajo deber derivar al trabajador(a) al proceso de calificación de enfermedad profesional.

ii) Vigilancia de término de exposición

Corresponde a la etapa final de programa de vigilancia y debe ser realizada a todo trabajador que termina su exposición a citostáticos (desvinculación, cambio de puesto de trabajo a otro sin exposición a citostáticos). Es responsabilidad de la entidad empleadora notificar a su organismo administrador, cuando un trabajador termina su exposición a citostáticos.

Los exámenes que corresponde realizar son los siguientes:

 $\overline{\phantom{a}}$ 

• Hemograma completo con recuento de reticulocitos y plaquetas

 $\overline{\phantom{a}}$ 

**STATE** 

 $\overline{\phantom{a}}$ 

- Medición de ciclofosfamida en orina, en los casos de trabajadores con exposición directa a esta sustancia
- Examen médico

En el caso de encontrar signos o síntomas asociados a patología oncológica, el médico de medicina del trabajo deber derivar al trabajador (a) al proceso de calificación de enfermedad profesional.

c) Gestión de los resultados

Los resultados de las evaluaciones de la vigilancia de la salud realizadas a los trabajadores, deberán ser entregados a la entidad empleadora de manera agrupada, dejando constancia de su recepción.

Dicho informe deberá contener lo siguiente:

- i) Número de trabajadores expuestos a citostáticos
- ii) Número de trabajadores evaluados
- iii) Número de trabajadores pendientes de evaluación, desagregado según:
	- Trabajador citado No asiste
	- Trabajador rechaza evaluación
	- Trabajador pendiente de evaluación, por condiciones o alteraciones que impiden terminar dicha evaluación
- iv) Número total de trabajadores sin alteración
- v) Número total de trabajadores con alteración

Los trabajadores que se debe informar en los numerales iv) y v) de esta letra, corresponden aquellos con o sin alteraciones asociadas a la exposición a citostáticos, respectivamente.

Adicionalmente, el organismo administrador deberá informar a la entidad empleadora la nómina de los trabajadores evaluados con la fecha de su evaluación y la nómina de los trabajadores pendientes de evaluación.

Asimismo, los organismos administradores deberán dejar constancia de la entrega de los resultados de las evaluaciones a los trabajadores.

Los organismos administradores deberán tomar todos los resguardos destinados a la protección de los datos sensibles de los trabajadores, conforme a la normativa vigente en la materia.".

# **II. INTRODÚCENSE LAS SIGUIENTES MODIFICACIONES EN EL TÍTULO I. SISTEMA NACIONAL DE INFORMACIÓN DE SEGURIDAD Y SALUD EN EL TRABAJO (SISESAT), DEL LIBRO IX. SISTEMAS DE INFORMACIÓN. INFORMES Y REPORTES**

1. Incorpórase en la Letra D. Evaluación y vigilancia ambiental y de la salud de los trabajadores (EVAST), el siguiente nuevo capítulo IX:

"Capítulo IX. EVAST/Citostáticos

1. Implementación EVAST/Citostáticos

El programa de vigilancia por exposición a citostáticos deberá ser implementado por los organismos administradores y administradores delegados, considerando lo señalado en el Capítulo XII. Programa de vigilancia ambiental y de la salud de trabajadores expuestos a citostáticos, Letra F, Título II, del Libro IV, y para el registro se utilizará el modelo operativo EVAST/Estándar Mínimo, teniendo presente lo que se señala a continuación.

En el siguiente cuadro se presentan en color, los documentos del modelo operativo EVAST/Estándar Mínimo, que se utilizarán para la vigilancia por exposición a citostáticos.

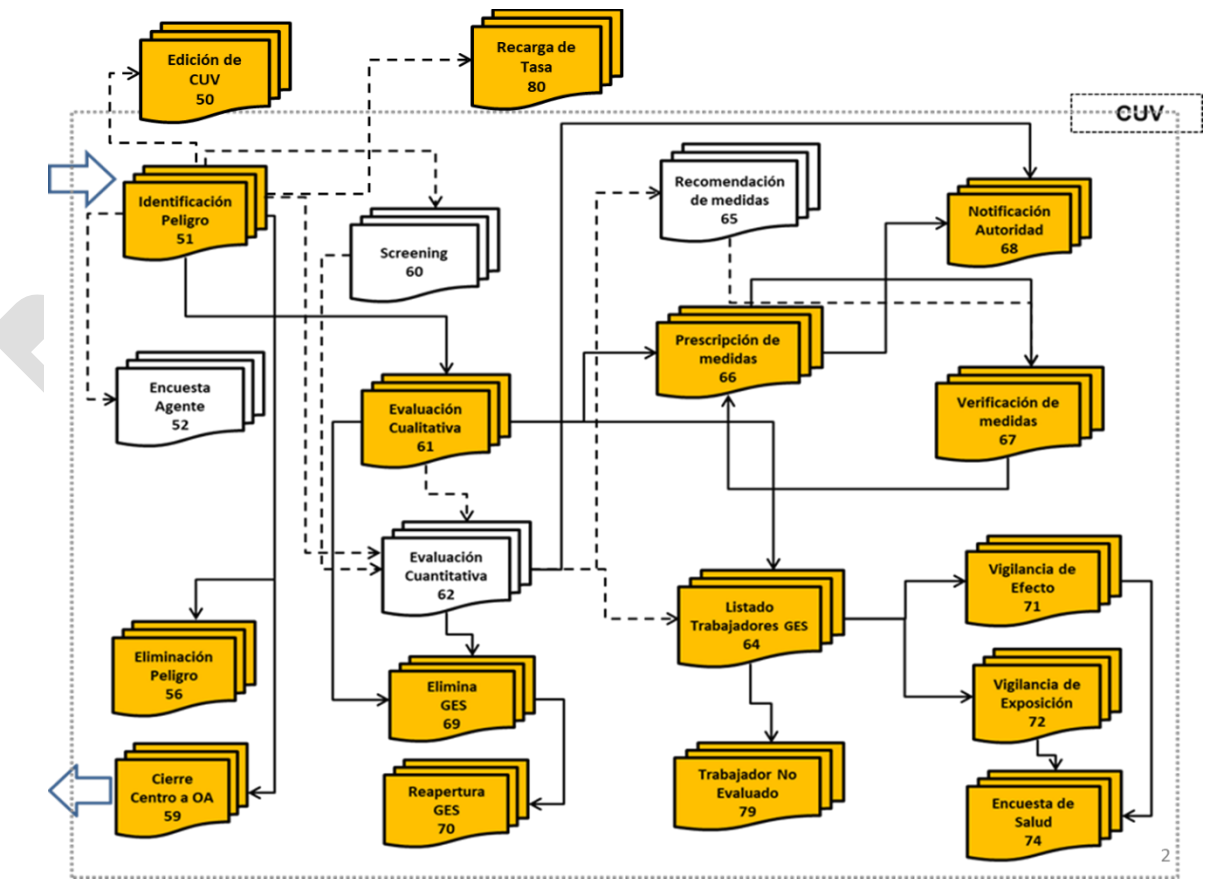

Modelo operativo específico de EVAST/ Estándar Mínimo, para EVAST/Citostáticos

2. Documentos electrónicos para la implementación EVAST/Citostáticos

Los documentos electrónicos de EVAST/Citostáticos, considerando los documentos definidos en el modelo de EVAST/Estándar Mínimo, son los siguientes:

- a) 50 Edición de CUV
- b) 51 Identificación de peligro
- c) 56 Eliminación de Peligro
- d) 59 Cierre de Centro de Trabajo
- e) 61 Evaluación Cualitativa
- f) 64 Listado de Trabajadores
- g) 66 Prescripción de Medidas
- h) 67 Verificación de Medidas
- i) 68 Notificación a la Autoridad
- j) 69 Eliminación de GES
- k) 70 Reapertura de GES
- l) 71 Vigilancia de Efecto
- m) 72 Vigilancia de Exposición
- n) 74 Encuesta de Salud
- o) 79 Trabajador No Evaluado
- p) 80 Recargo de Tasa

Cabe señalar que, la implementación del documento electrónico 74 Encuesta de Salud se instruirá más adelante, y ha sido incluido en el listado de documentos para este agente de riesgo por ser parte del modelo operativo.

 $\overline{\phantom{a}}$ 

 $\sim$ 

3. Estructura de los documentos electrónicos

Los documentos electrónicos y sus zonas se detallan en el Anexo N°51 "Descripción general de zonas por documento EVAST/Citostáticos y planilla de definiciones", según el modelo EVAST/Estándar Mínimo.

 $\sim$ 

4. Definiciones conceptuales y operativas que contempla la implementación de EVAST/Citostáticos

Para la implementación de la vigilancia por exposición a citostáticos, de acuerdo a los documentos electrónicos señalados en el número 2 de este capítulo, no se incluye la evaluación cuantitativa (e-doc 62), no obstante, se utiliza la evaluación cualitativa (e-doc 61) para registrar la exposición y el grupo de exposición similar, entre otros aspectos.

a) Zona Identificación de Documento

El Código Agente de Riesgo según el listado europeo, que se utiliza para registro de este agente es: 6006170008= Antineoplásicos e inmunosupresores.

b) Zona Caracterización Cualitativa

En el campo "Unidad Medida", se debe registrar la unidad en la que se expresa el valor representativo GES, que en este caso corresponde a "ICC (Frecuencias/hrs)", el que se incorporó en la respectiva lista de dominios.

c) Zona Evaluación Ambiental

Los siguientes campos se deben llenar con la información que se precisa a continuación:

- i) Nivel Riesgo GES: Se debe registrar el resultado de la lista de chequeo, conforme al color asignado:
	- 0: (Sin Riesgo)
	- 1: Amarillo (bajo)
- 2: Naranjo (medio)
- 3: Rojo (alto)
- ii) Grado Exposición GES: Se debe registrar el nivel de riesgo de acuerdo al ICC del grupo de exposición similar.
	- 1: Nivel de Riesgo 1 (rangos menores que ICC < 1)
	- 2: Nivel de Riesgo 2 (rangos entre 1 y 3, 1<ICC<3)
	- 3: Nivel de Riesgo 3 (rangos mayores a 3, ICC < 4,5)
- d) Zona Prescripción Medidas (zpm)

Los siguientes campos se deben llenar de acuerdo a lo que se precisa a continuación:

- i) Código Medida Prescrita: Se debe registrar el número de cada requisito de la lista de chequeo, del 1 al 148.
- ii) Código de Aspecto Prescripción Medida: Se debe registrar el resultado de la aplicación de la lista de chequeo según cumple, no cumple y no aplica, debiendo registrarse en este código la letra del color consignado en el campo "No cumple"; la letra V cuando el resultado de la lista de chequeo es "Cumple" y la letra B cuando se registre que "No aplica", tal como se señala a continuación:

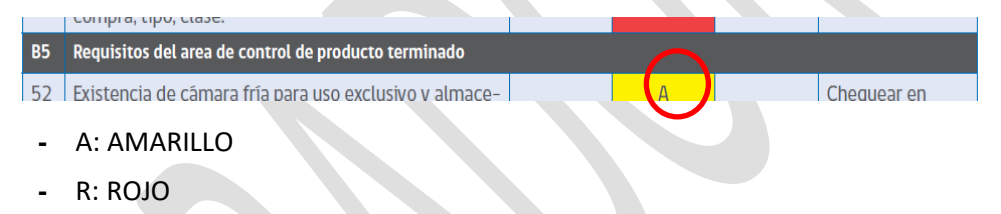

- **-** N: NARANJO
- **-** V: CUMPLE
- **B: NO APLICA**
- e) Zona de Vigilancia de Efecto

En los siguientes campos para registrar el examen hemograma, considerar las siguientes instrucciones:

- CT Resultado Examen
	- o Examen: examen de sangre
- CT resultado parámetro (n veces)
	- o Parámetro Examen: Cada parámetro del hemograma
	- o Unidad del resultado: Cada unidad asociada a cada parámetro
- f) Tablas de dominio: se realizan los ajustes correspondientes, entre ellos, se incorpora la ciclofosfamida en el listado de parámetros de exámenes, el "ICC (Frecuencia/hrs)" en la lista de unidad de medida o resultados.
- 2. Incorpórase en la Letra H. Anexos, el Anexo N°51 "Descripción general de zonas por documento EVAST/Citostáticos y planilla de definiciones", que se adjunta a esta circular.

#### **III. VIGENCIA**

Las instrucciones de esta circular entrarán en vigencia el 1° de febrero de 2022.

### **PAMELA GANA CORNEJO SUPERINTENDENTA DE SEGURIDAD SOCIAL (S)**

#### **DISTRIBUCIÓN:**

(Incluye 1 Anexo)

- Organismos administradores del Seguro de la Ley N°16.744
- Empresas con Administración Delegada

Copia informativa a:

- Departamento de Supervisión y Control
- Departamento Contencioso Administrativo
- Departamento de Regulación
- Unidad de Prevención y Vigilancia
- Unidad de Gestión Documental e Inventario

**ANEXO N°51 DESCRIPCIÓN GENERAL DE ZONAS POR DOCUMENTO EVAST/CITOSTÁTICOS Y PLANILLA DE DEFINICIONES**

### Descripción de los Documentos electrónicos por documento"

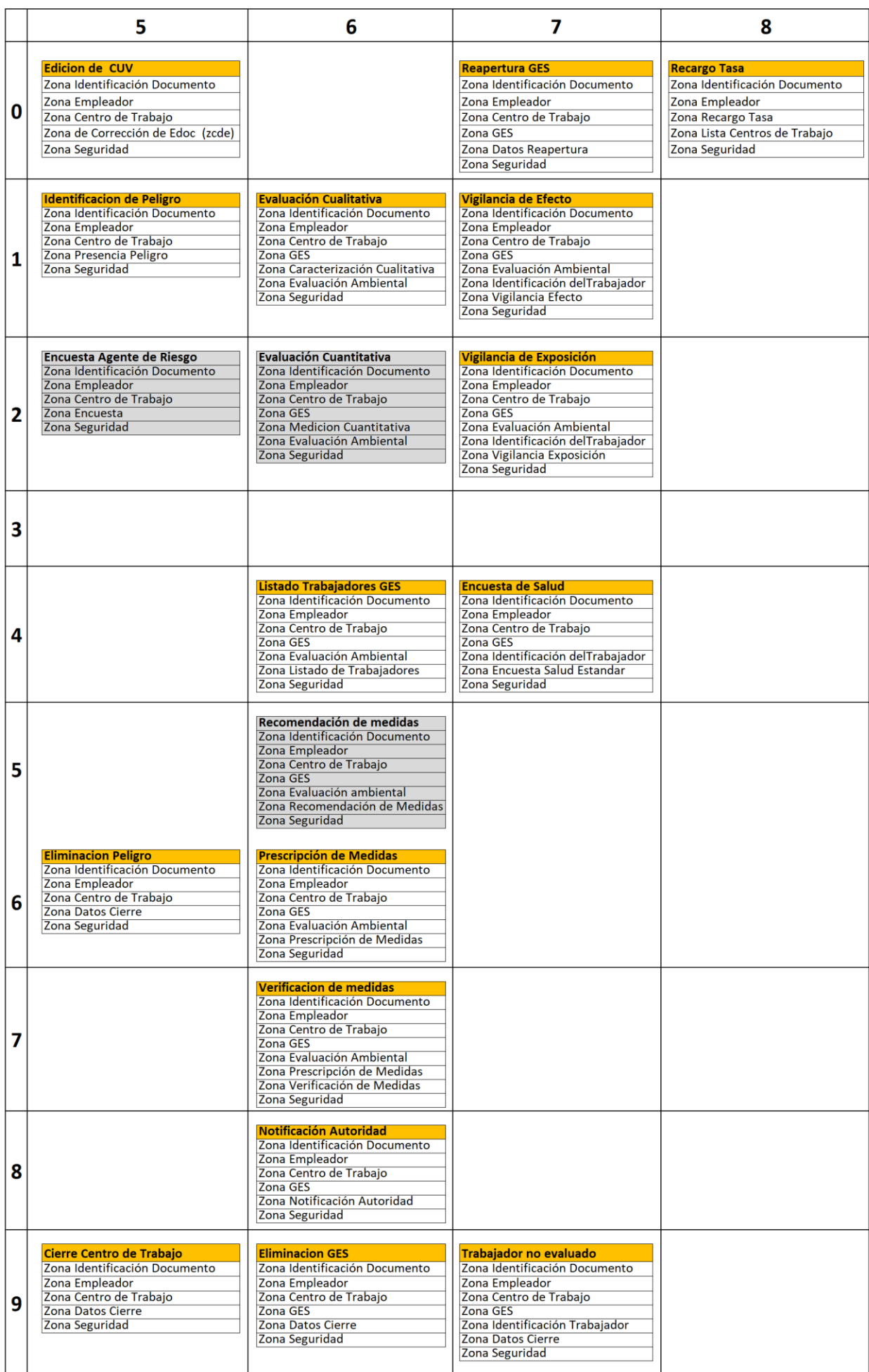

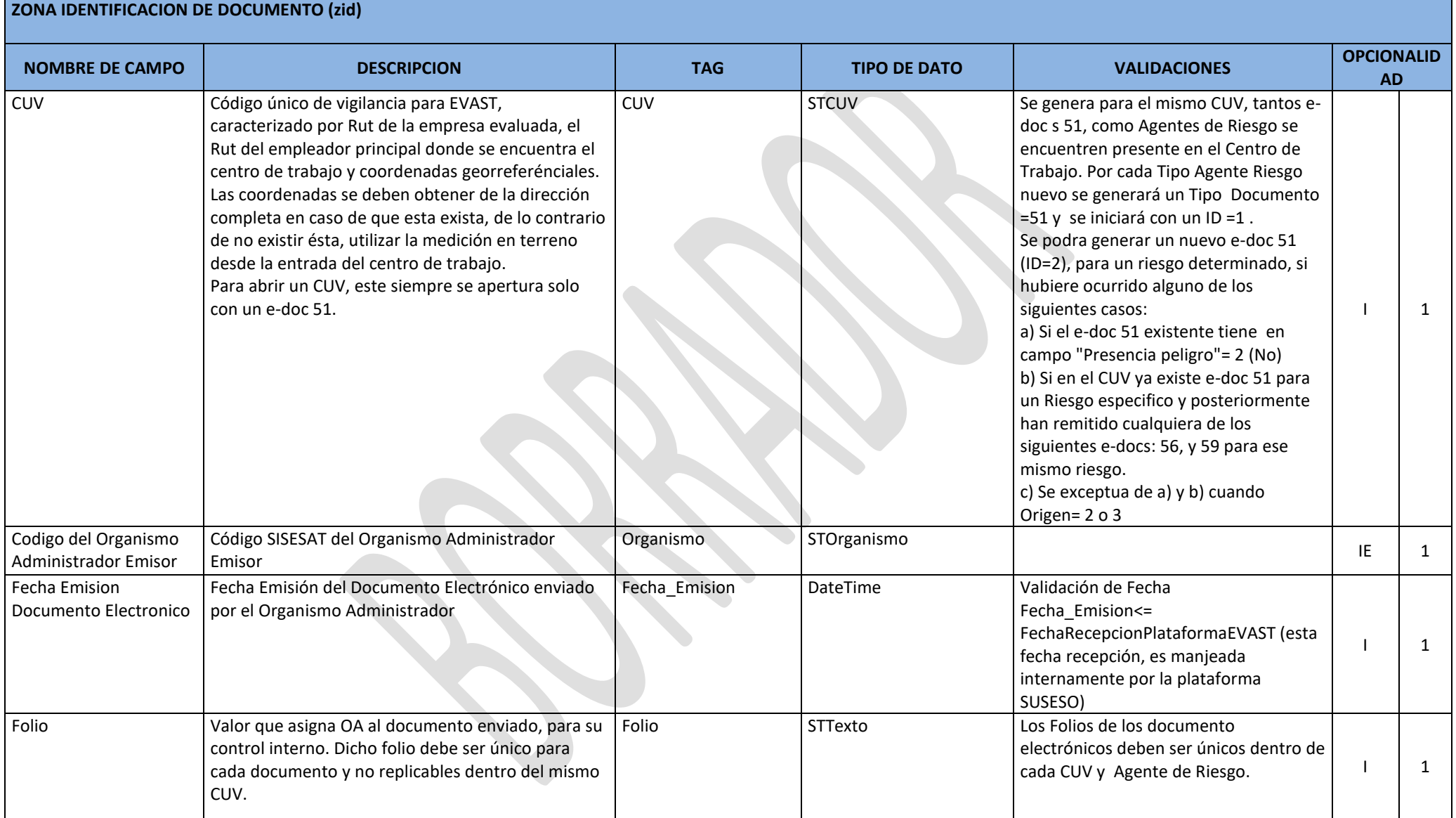

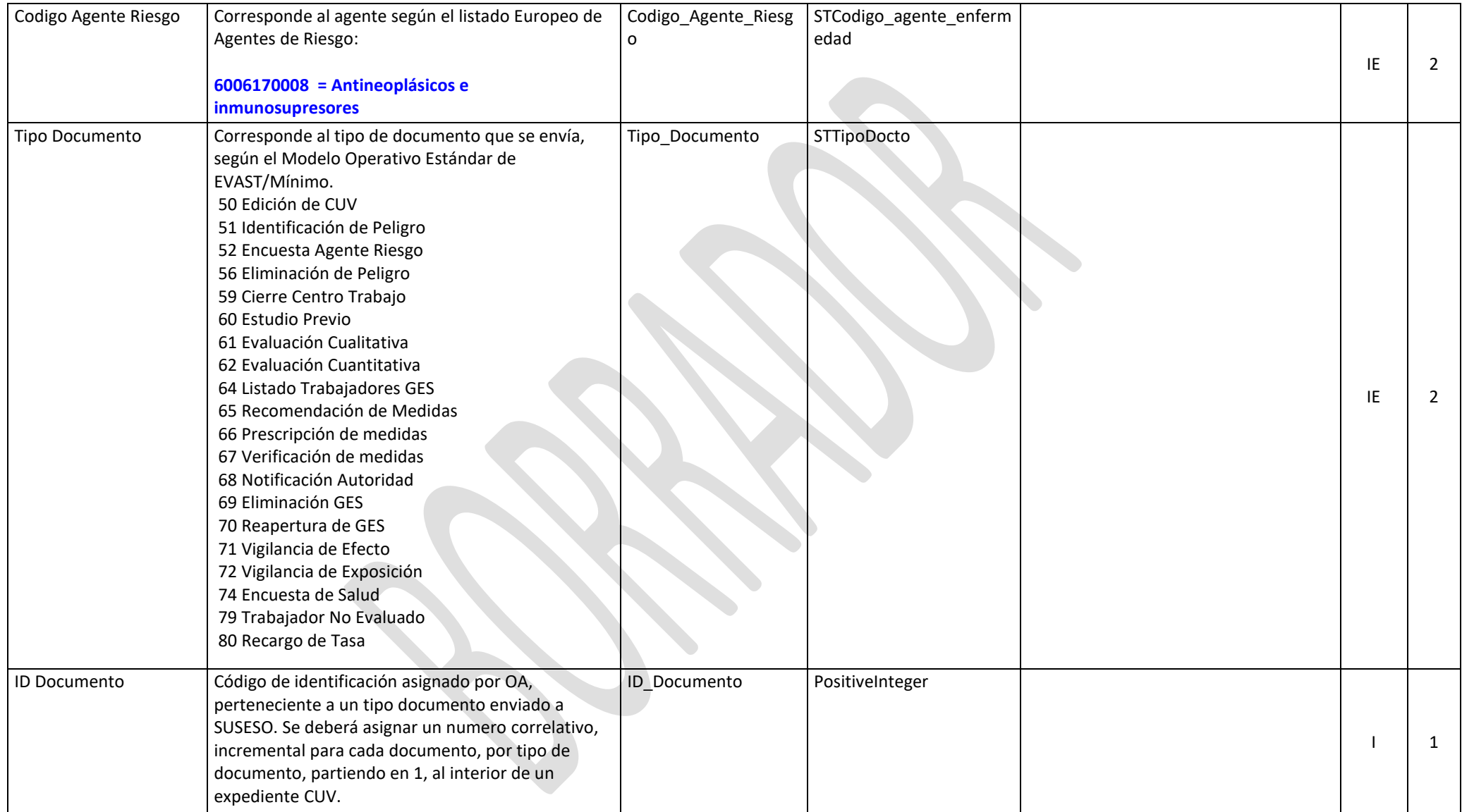

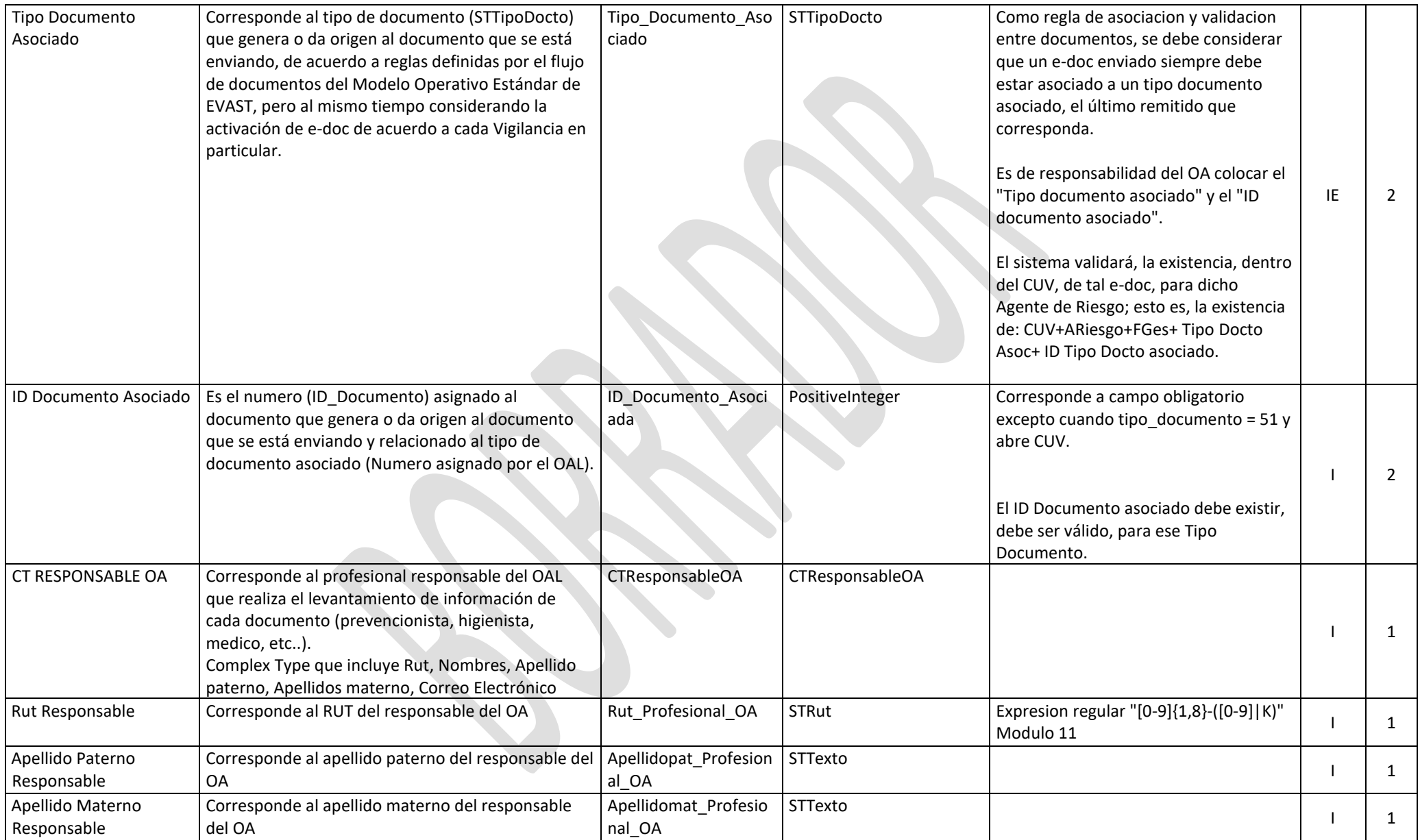

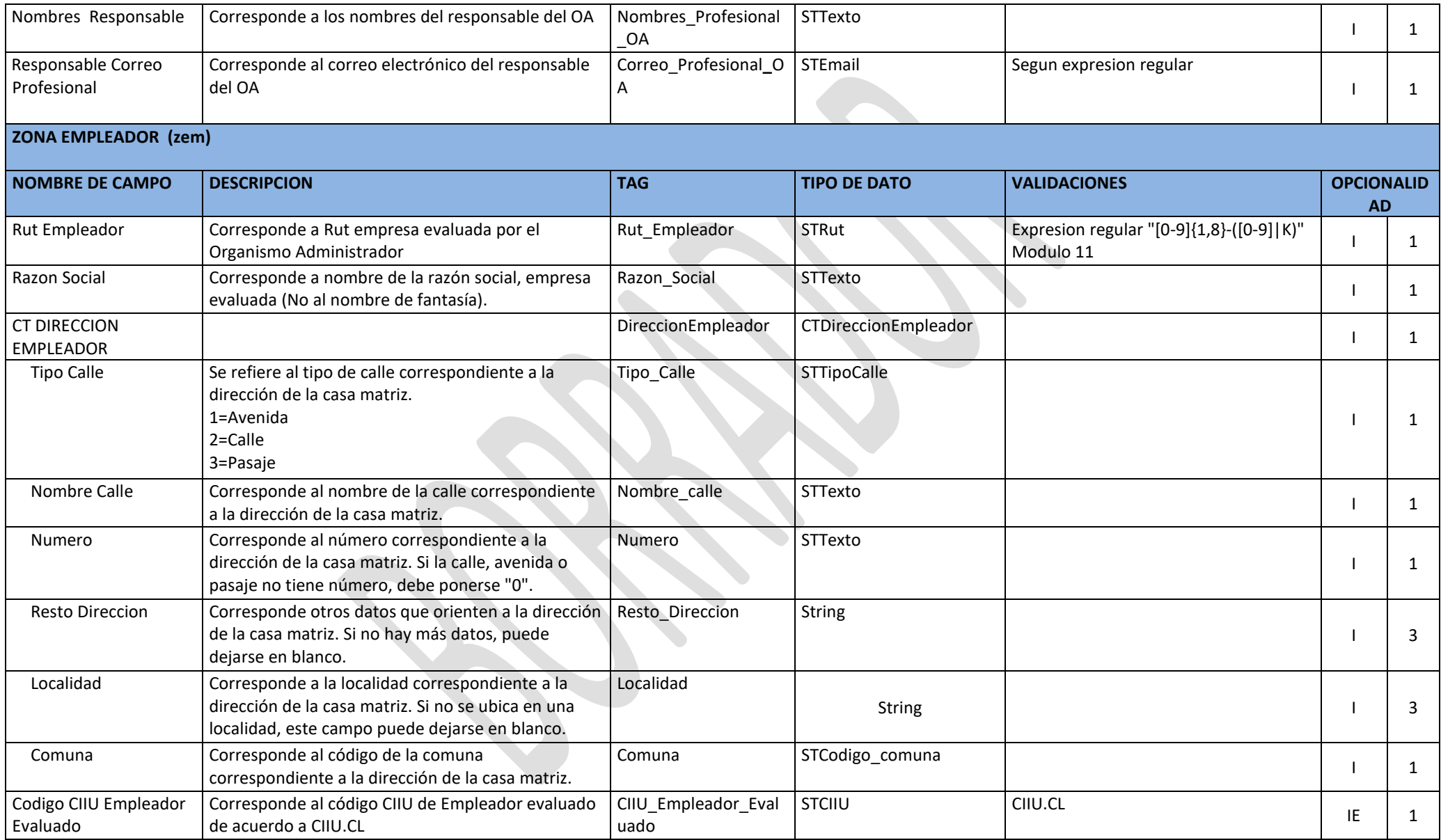

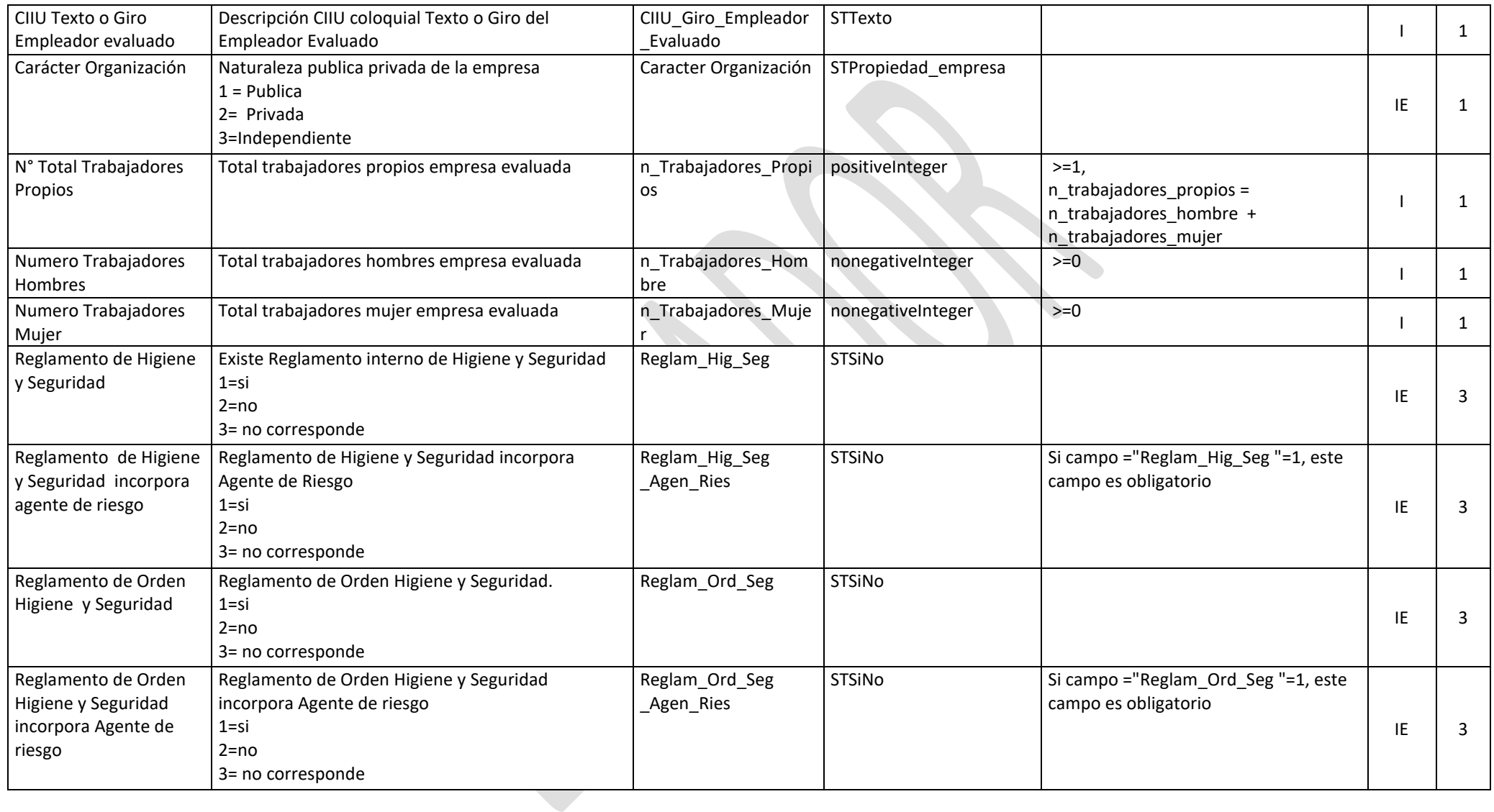

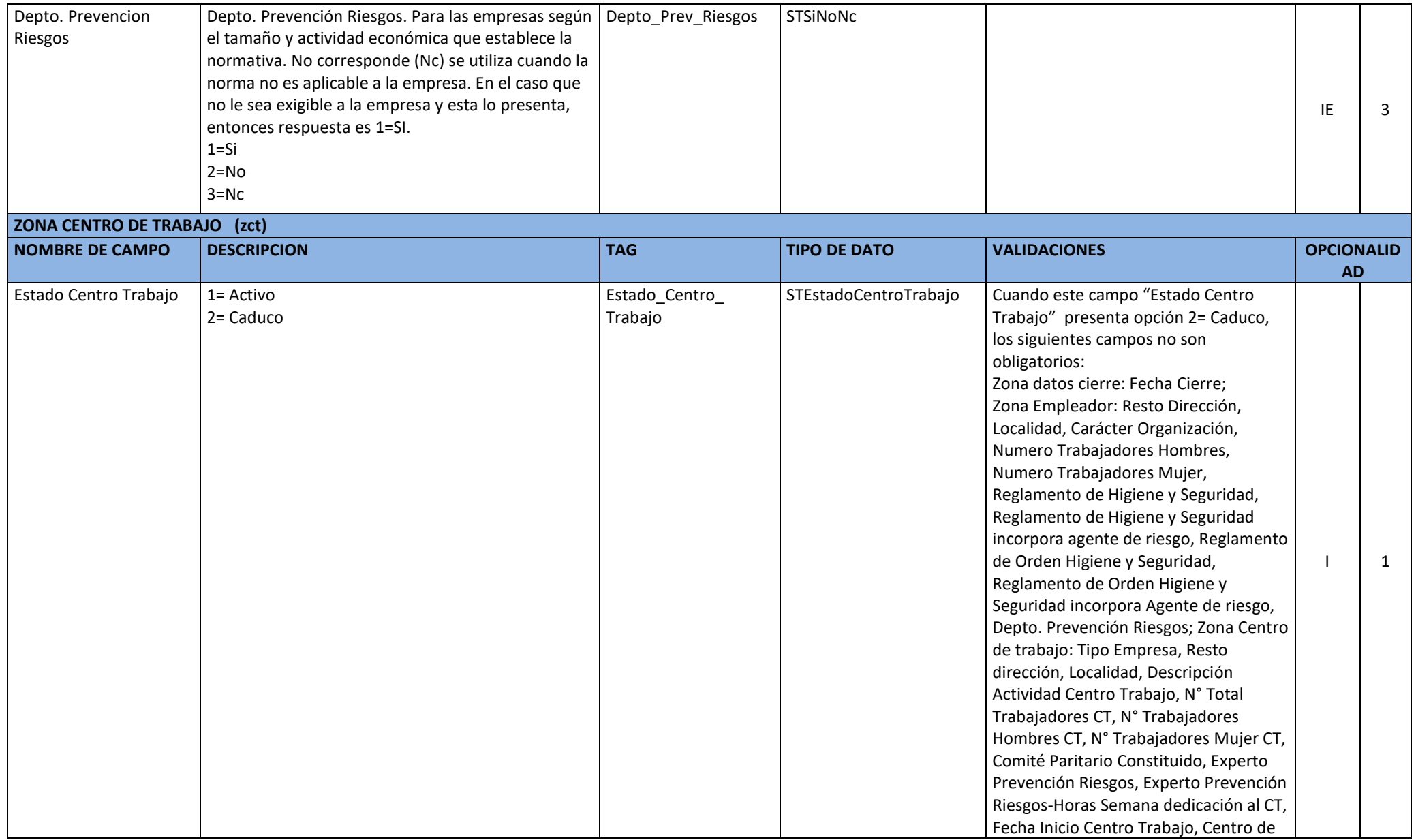

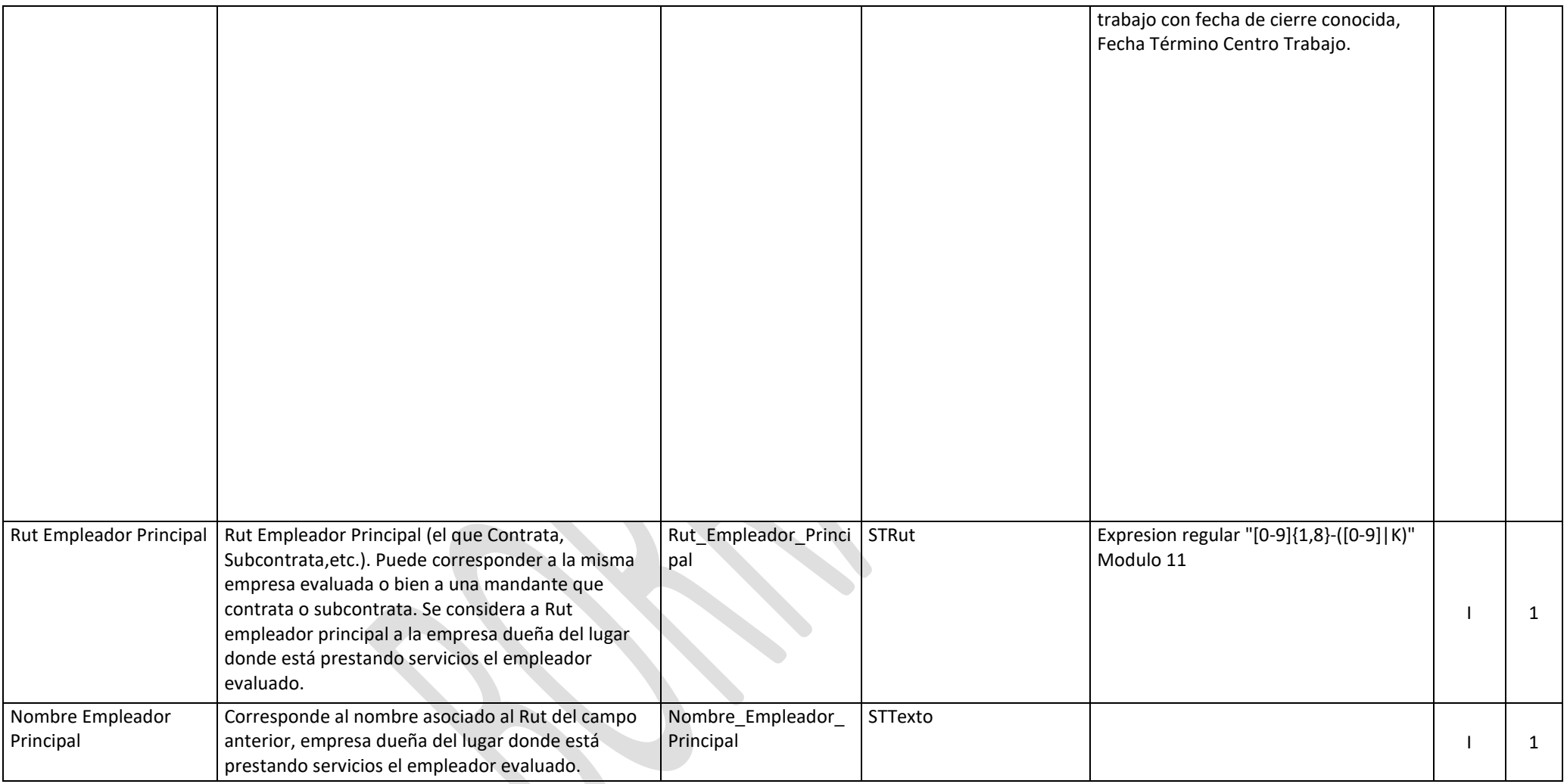

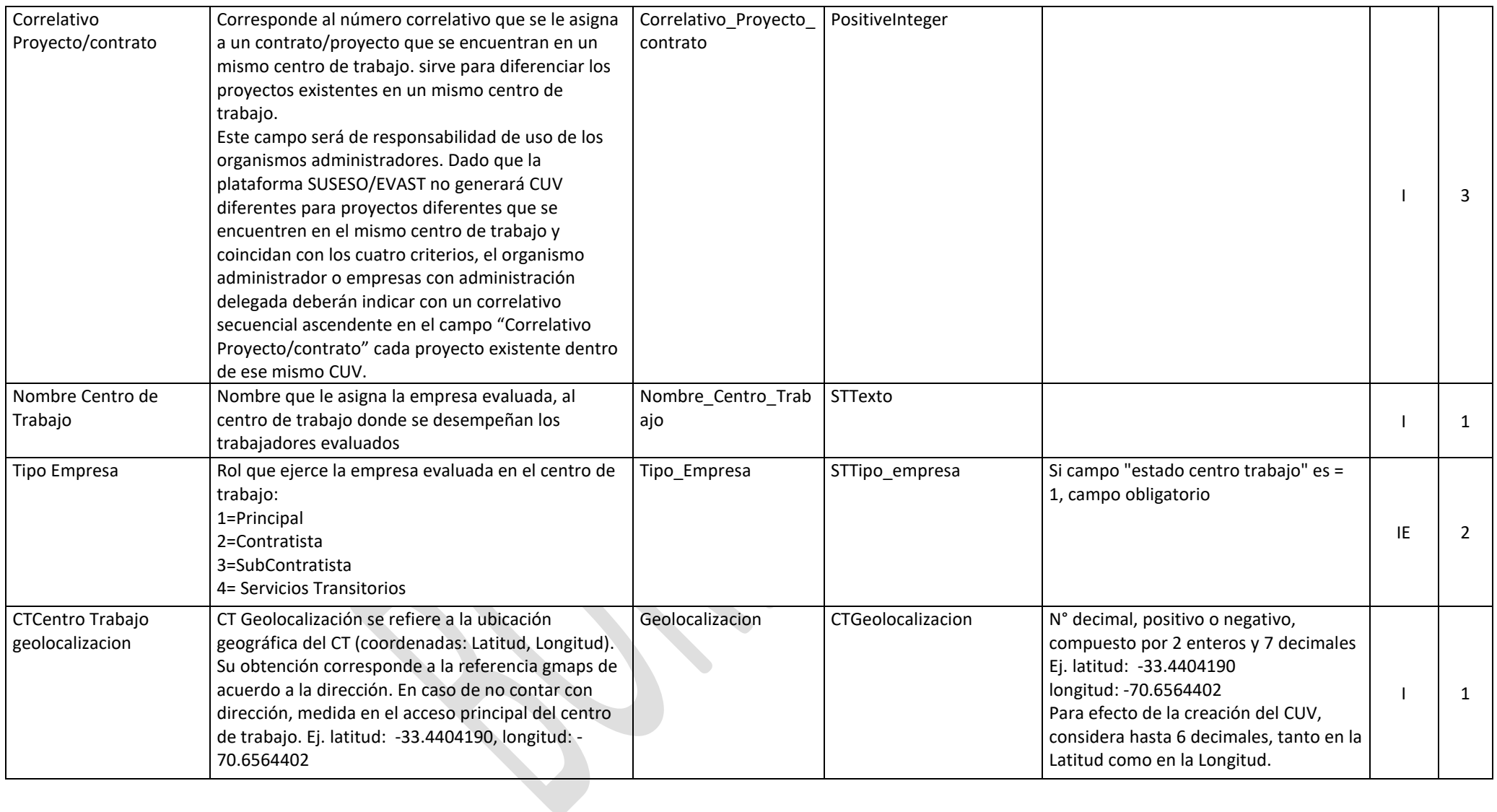

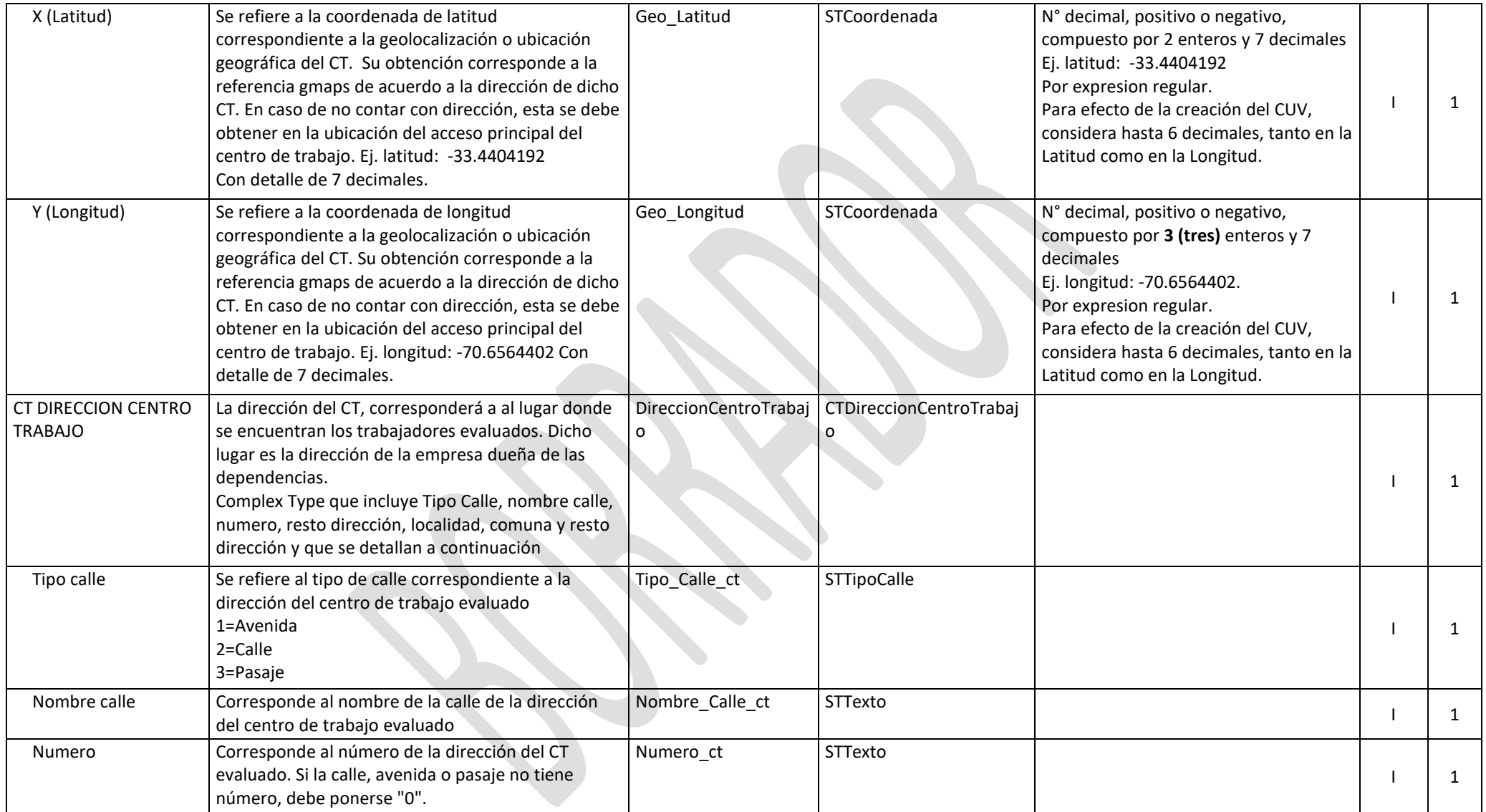

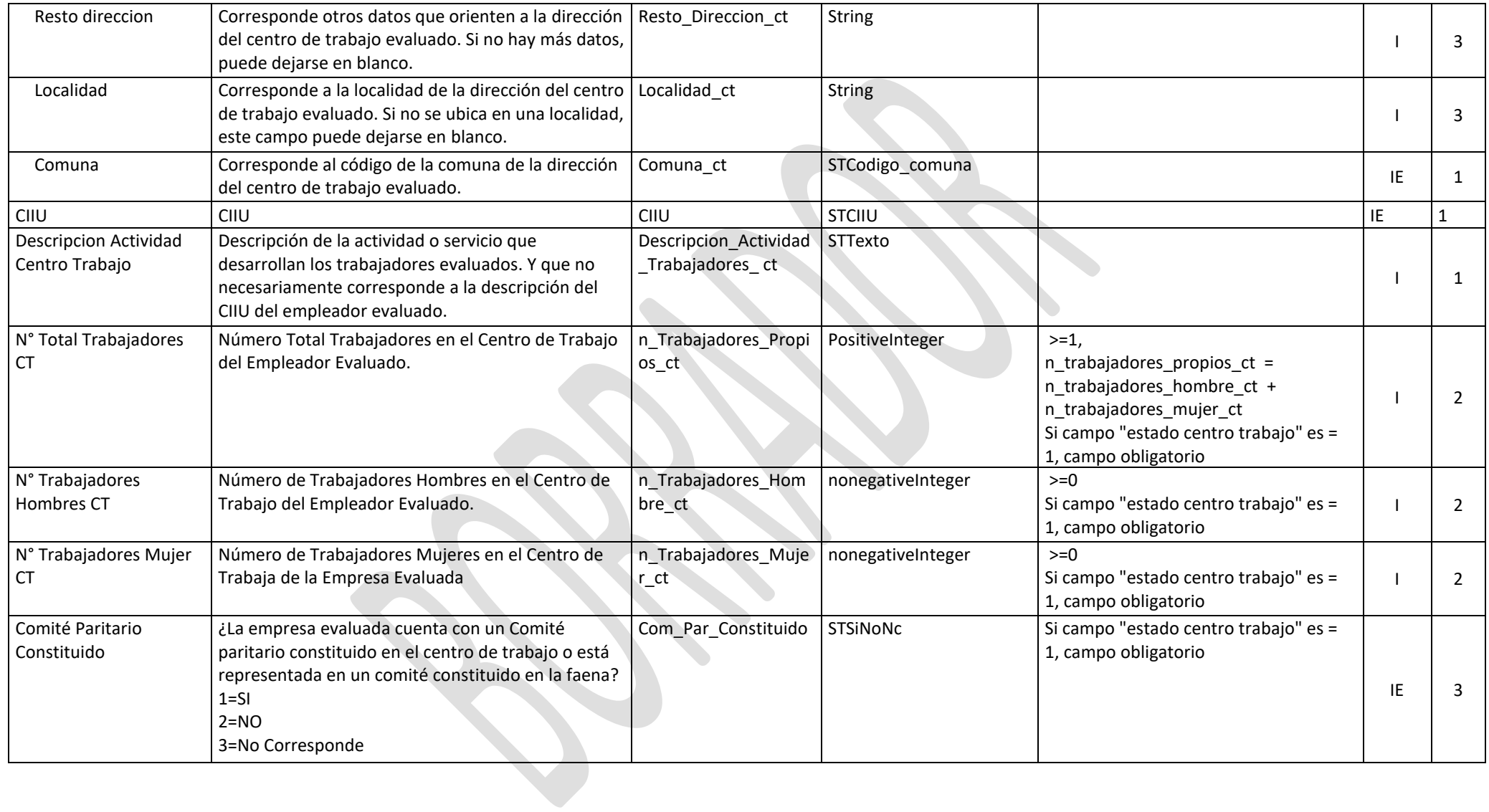

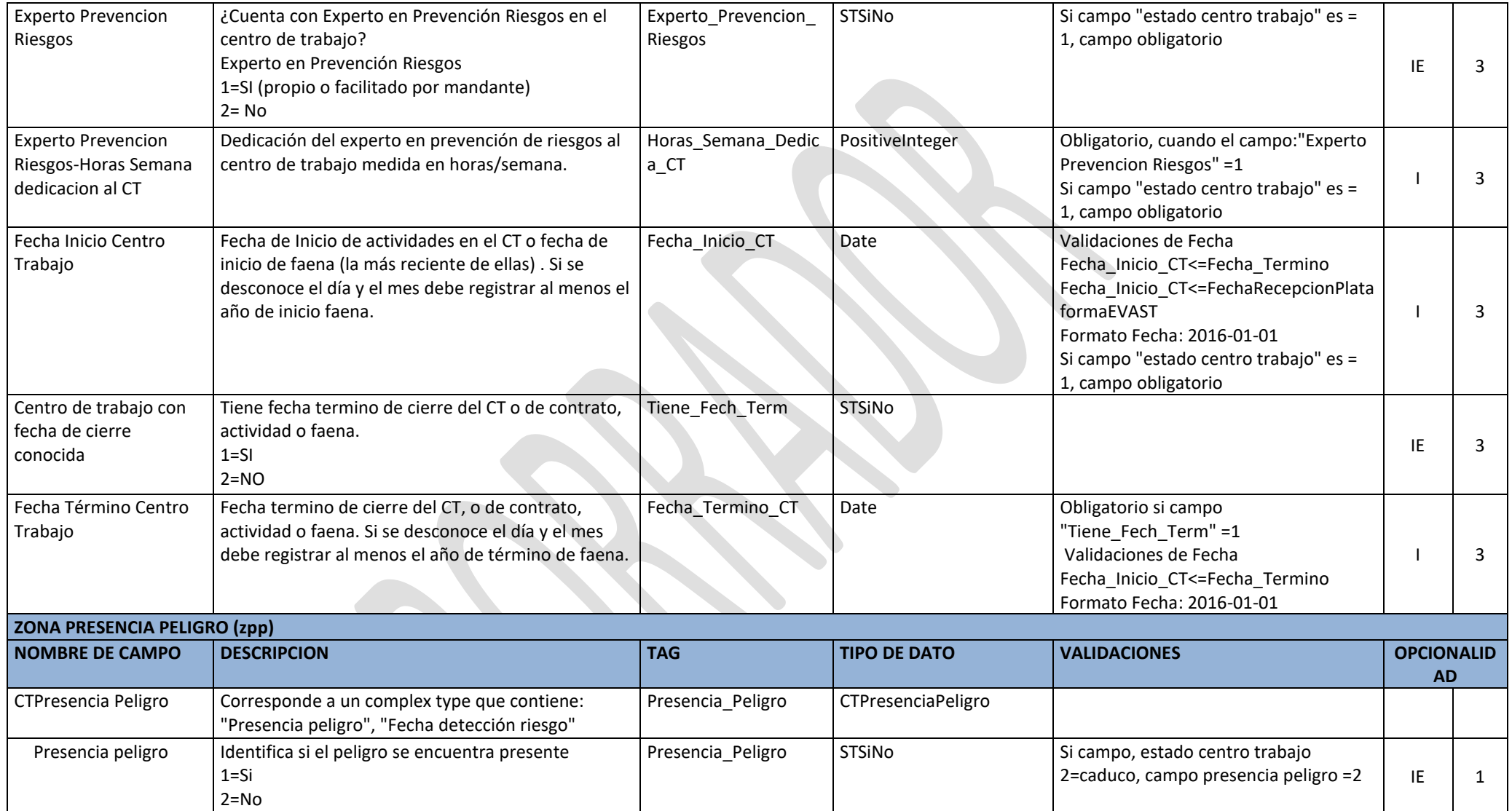

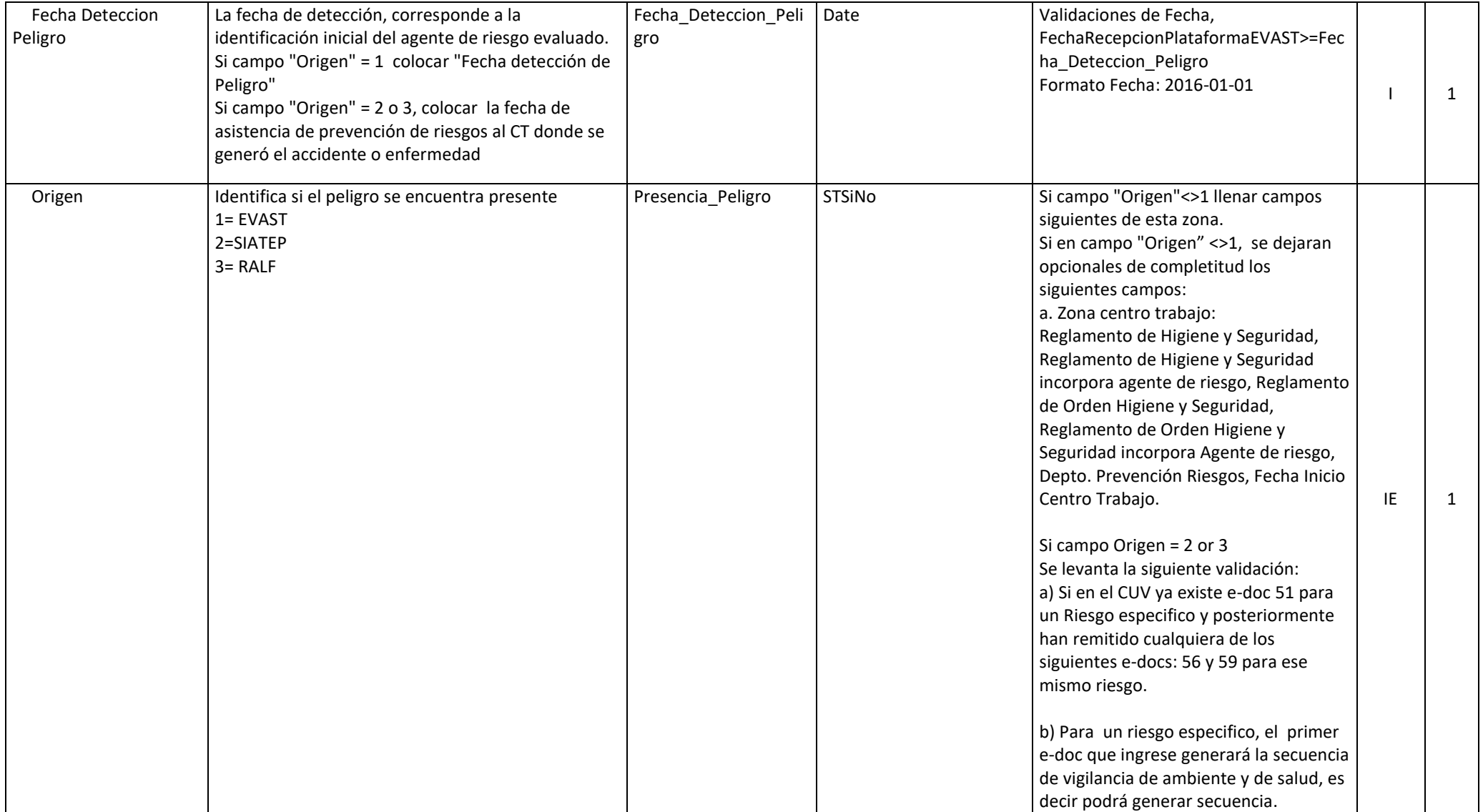

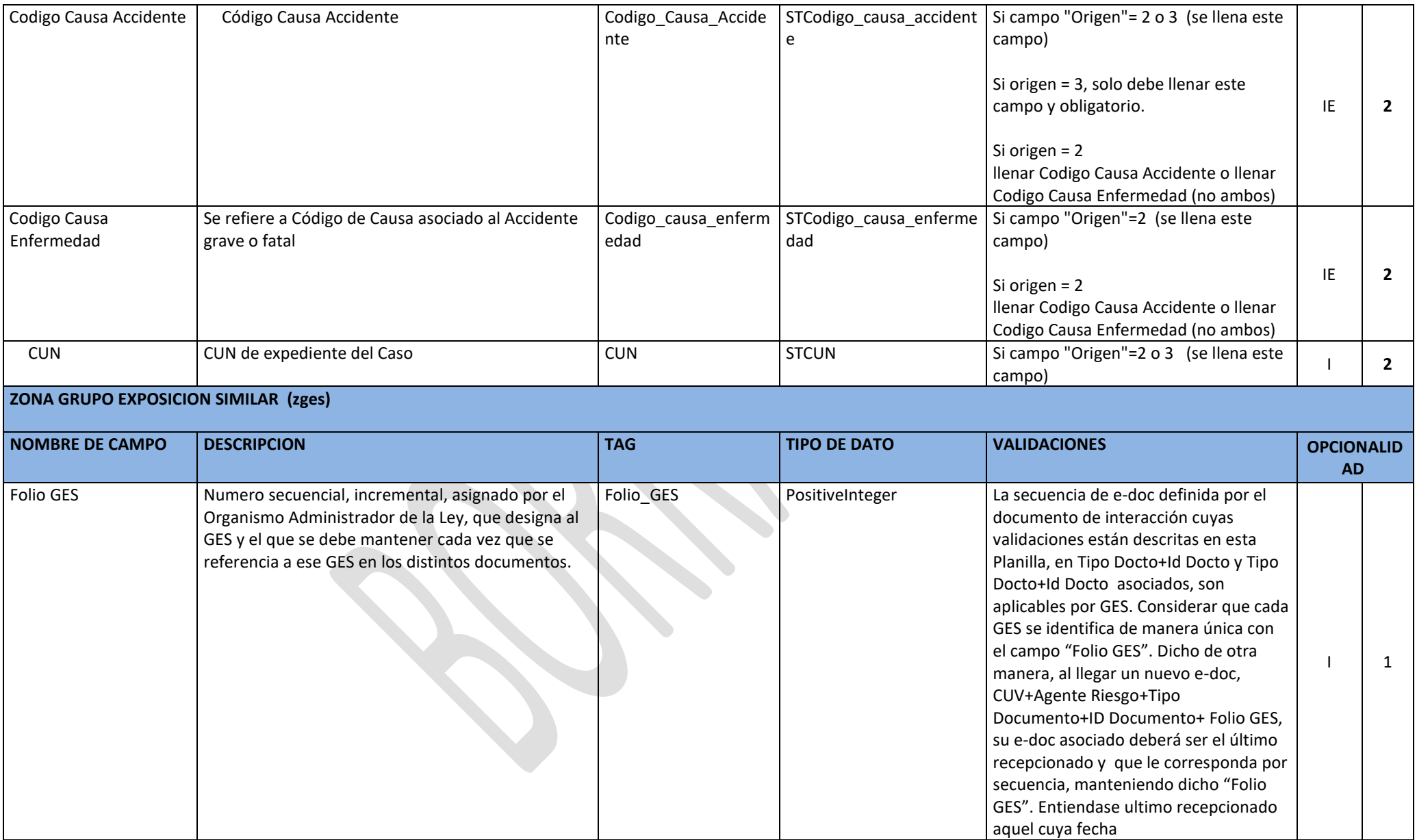

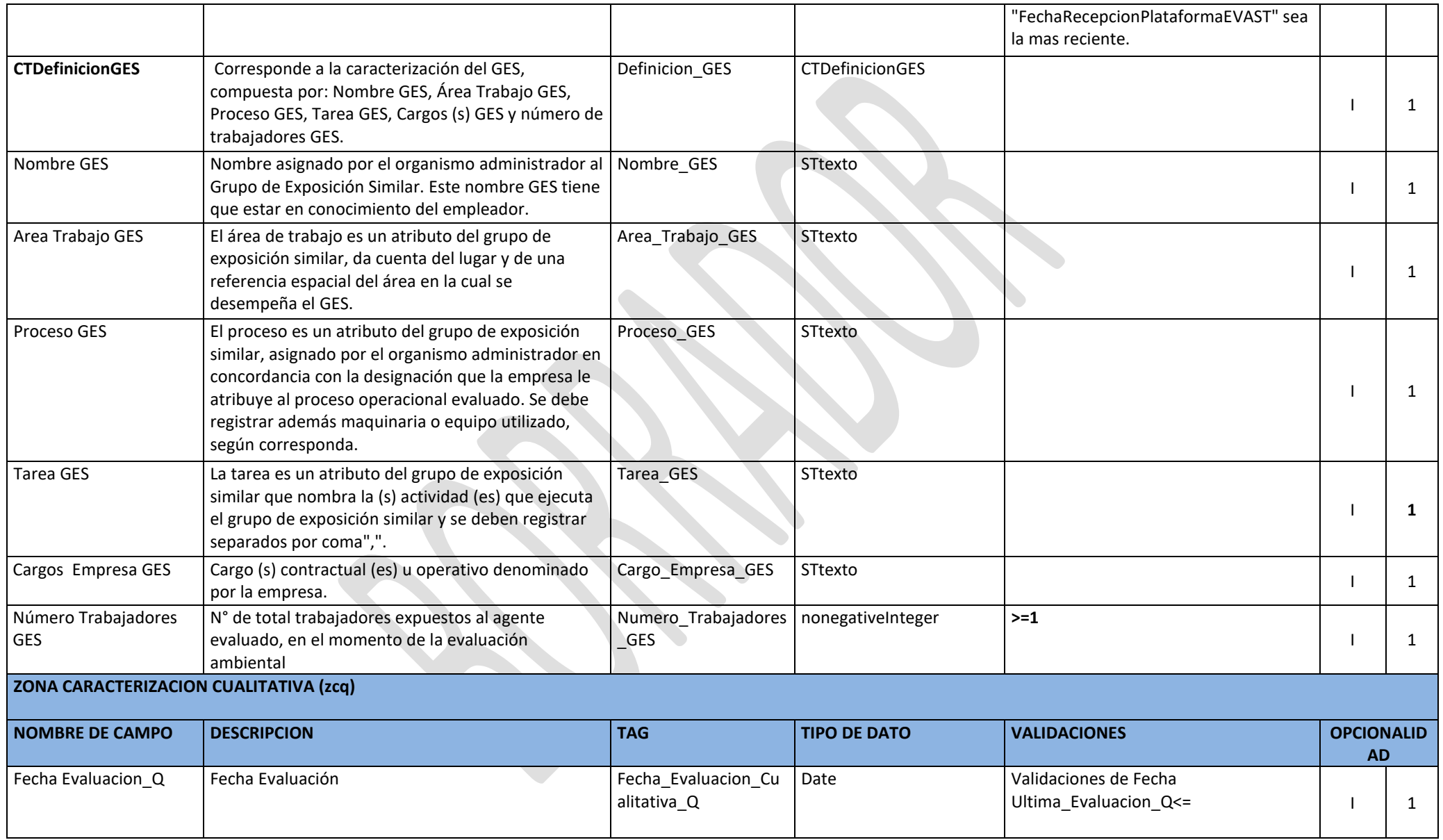

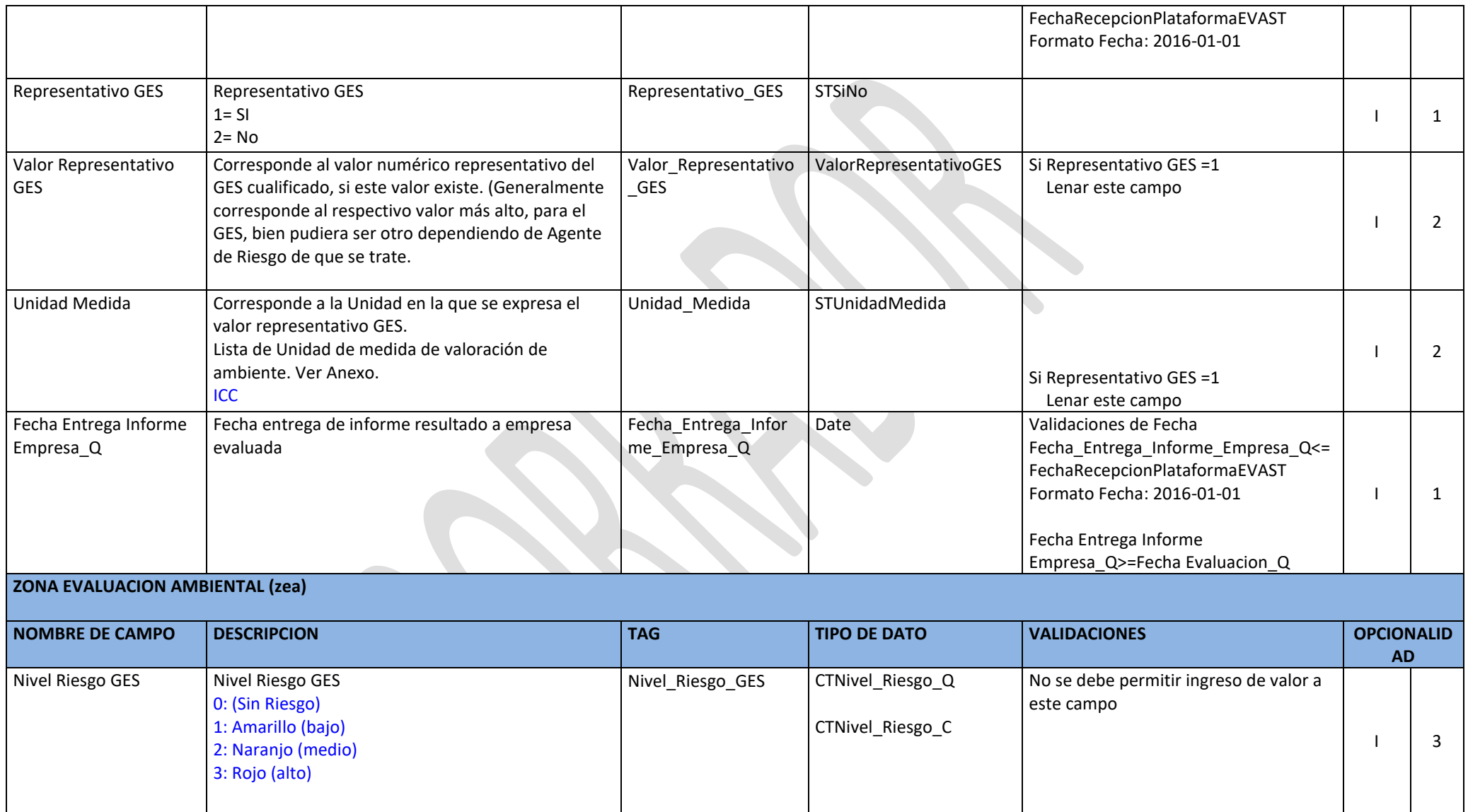

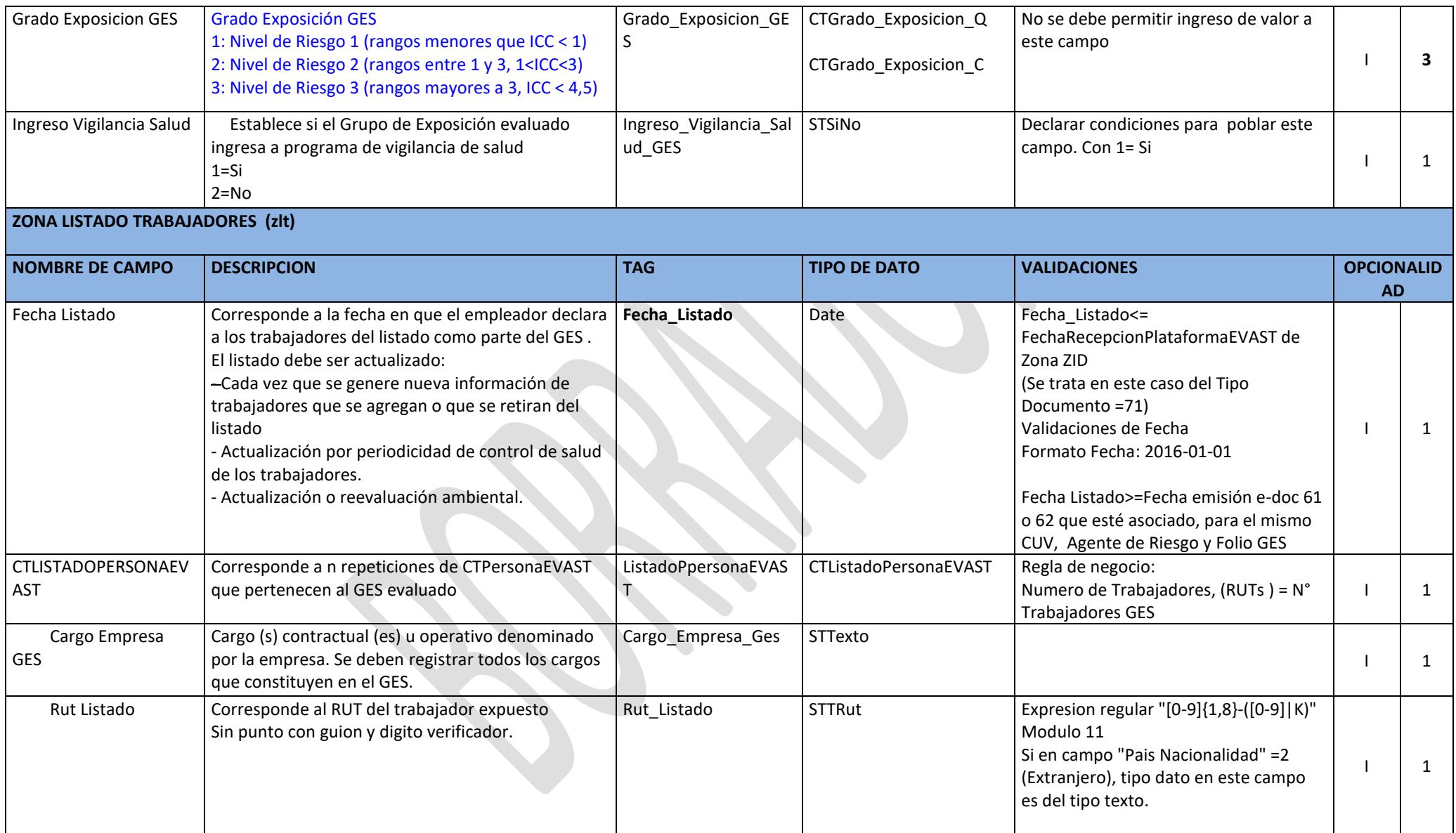

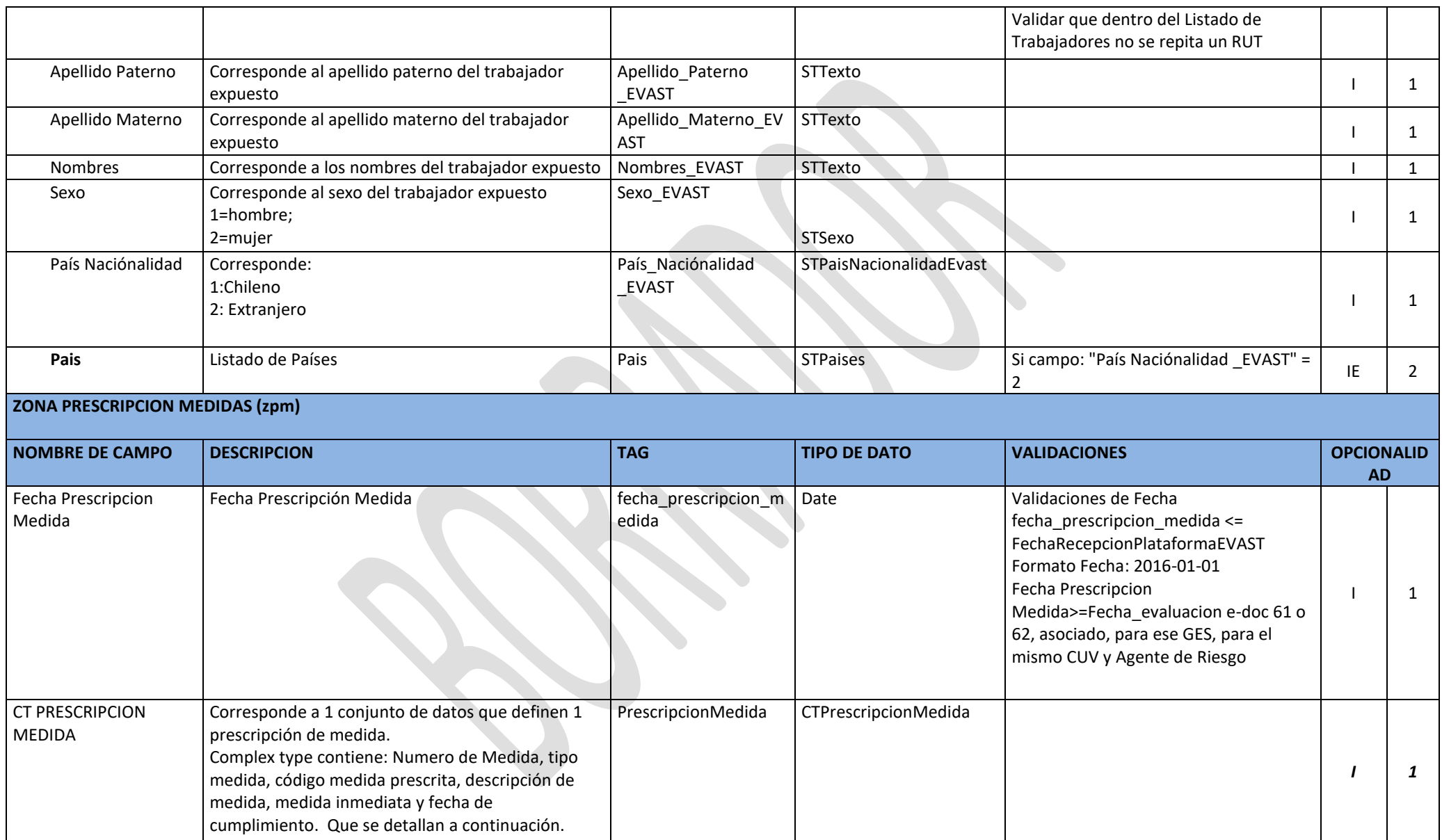

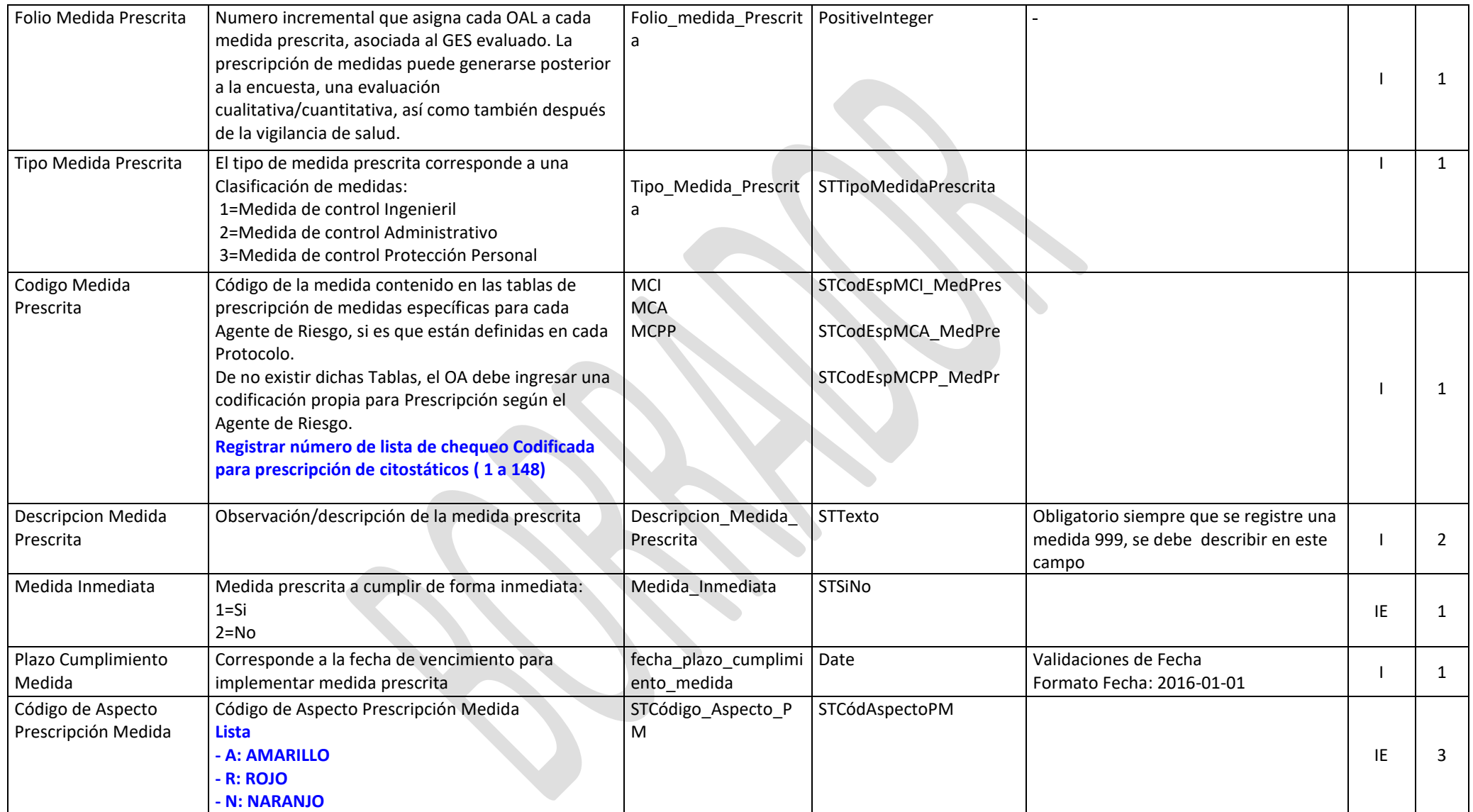

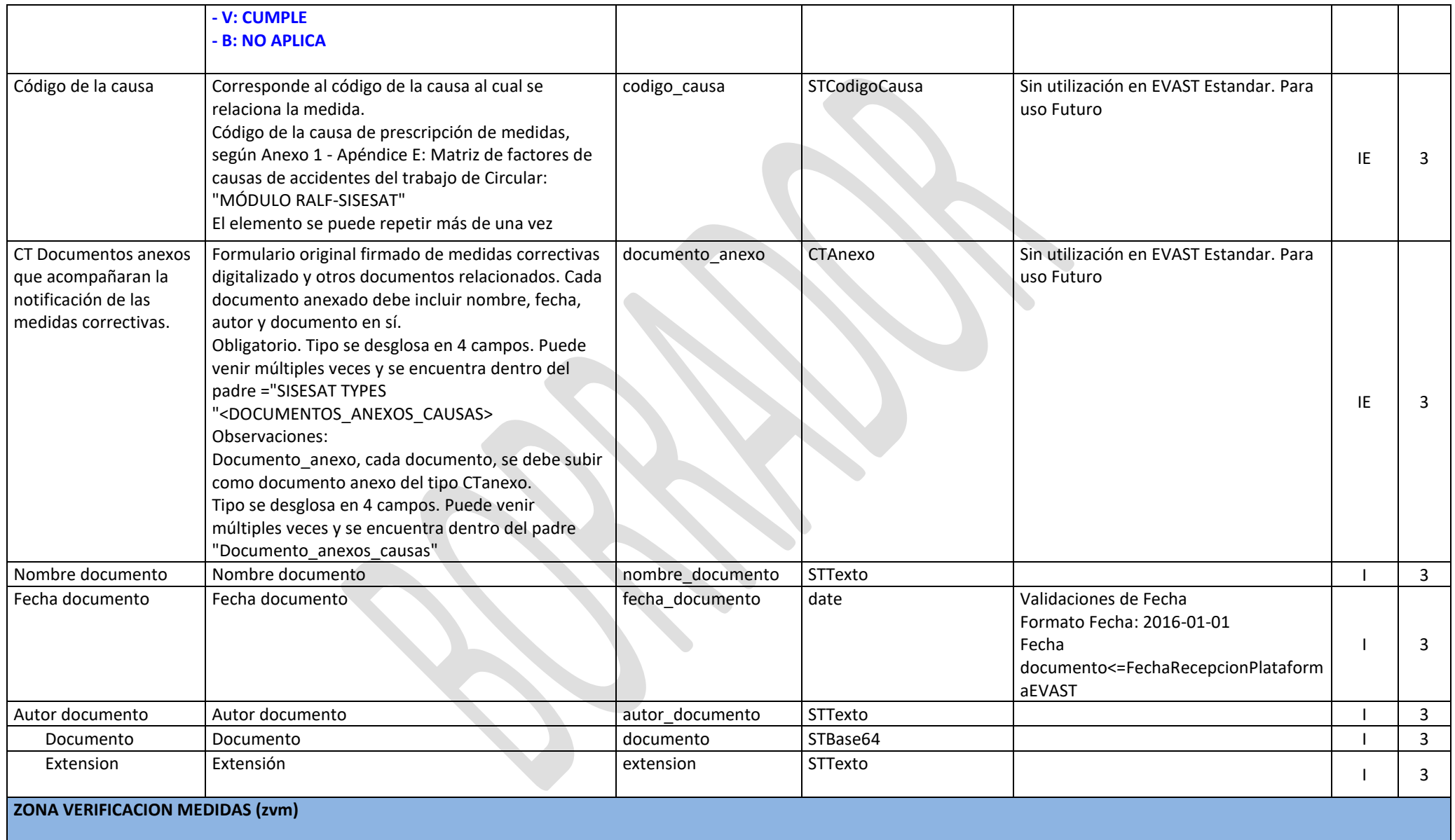

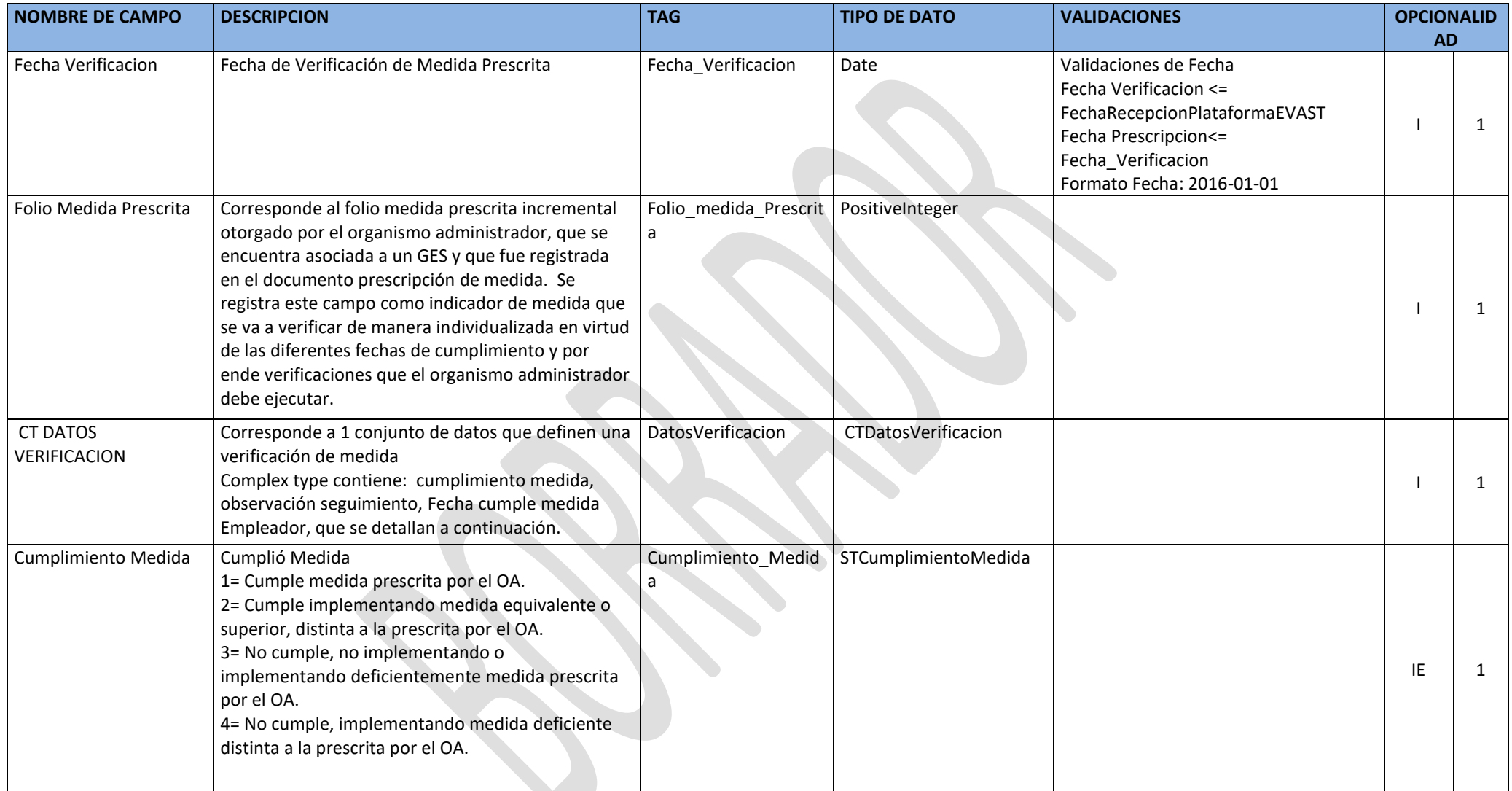

![](_page_34_Picture_229.jpeg)

![](_page_35_Picture_304.jpeg)

![](_page_36_Picture_290.jpeg)

![](_page_37_Picture_209.jpeg)

![](_page_38_Picture_193.jpeg)

![](_page_39_Picture_209.jpeg)

![](_page_40_Picture_194.jpeg)

![](_page_41_Picture_186.jpeg)

![](_page_42_Picture_190.jpeg)

![](_page_43_Picture_211.jpeg)

![](_page_44_Picture_191.jpeg)

![](_page_45_Picture_151.jpeg)

#### **ZONA DATOS CIERRE (zdc)**

![](_page_45_Picture_152.jpeg)

![](_page_46_Picture_136.jpeg)

![](_page_47_Picture_160.jpeg)

![](_page_48_Picture_140.jpeg)

![](_page_49_Picture_145.jpeg)

![](_page_50_Picture_172.jpeg)

![](_page_51_Picture_188.jpeg)

![](_page_52_Picture_195.jpeg)

![](_page_53_Picture_180.jpeg)

![](_page_54_Picture_184.jpeg)

![](_page_55_Picture_214.jpeg)

![](_page_56_Picture_261.jpeg)